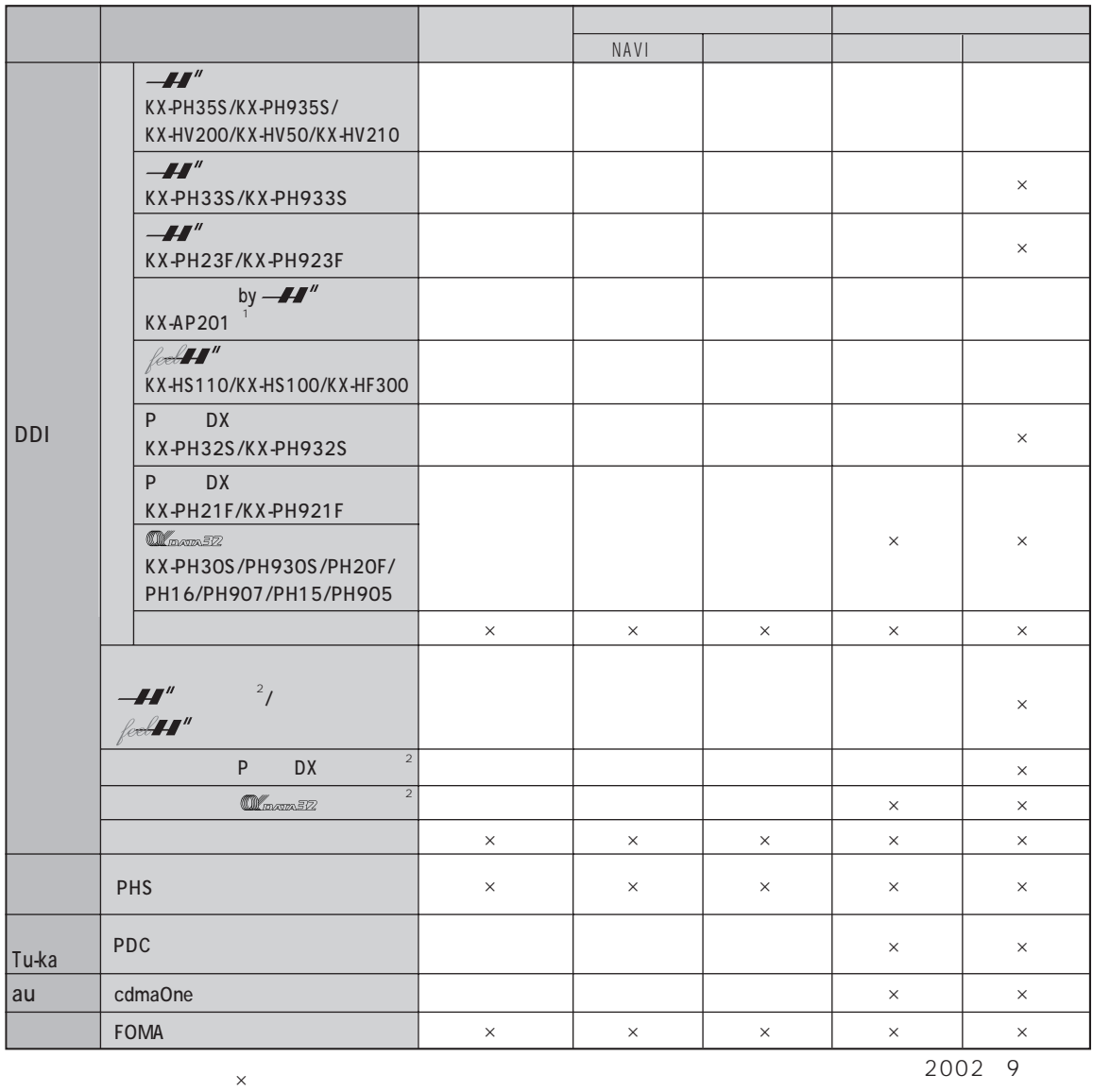

**お使いの** 

 $\sim$  1  $\sim$ <sup>ጫ</sup>25 KX-AP201<br>2 / ※2 電話機種によっては、上記の通信機能に対応/非対応の機種や、かんたんインターネット設定からのDIONへ

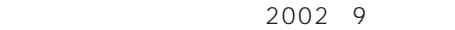

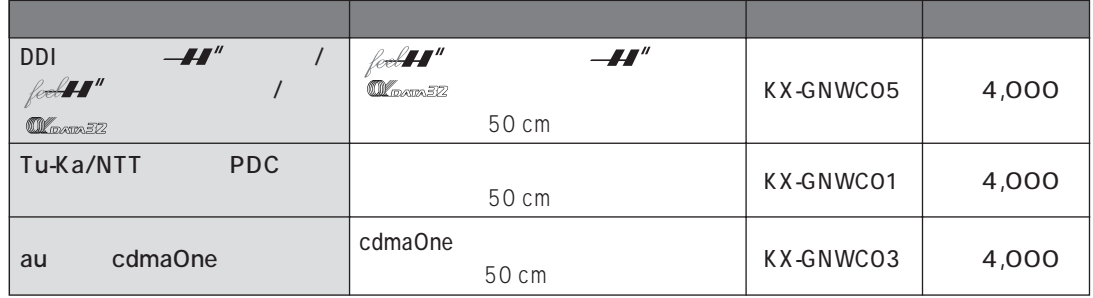

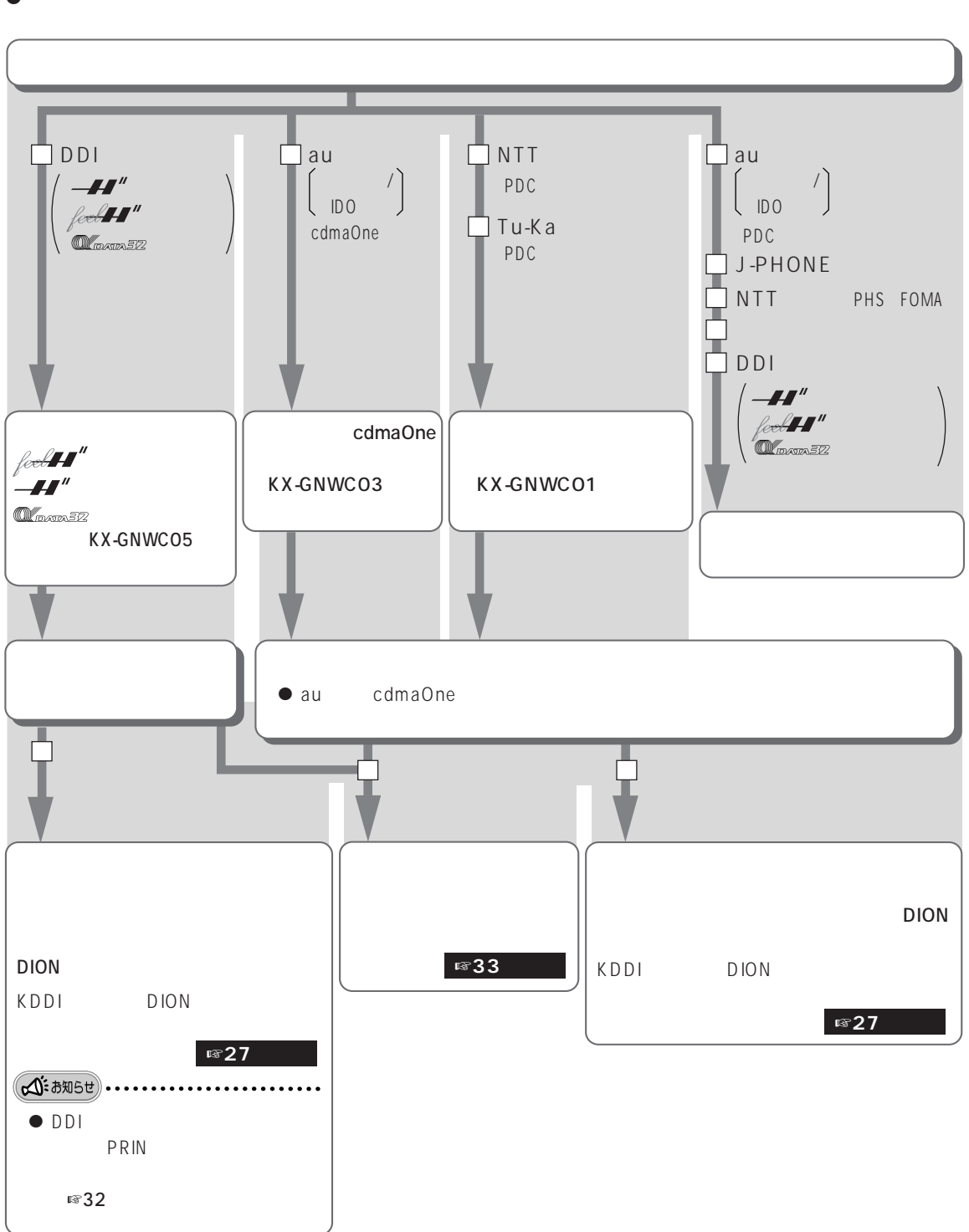

# **NAVI**

**NAVI** 

NAVI 2003 1

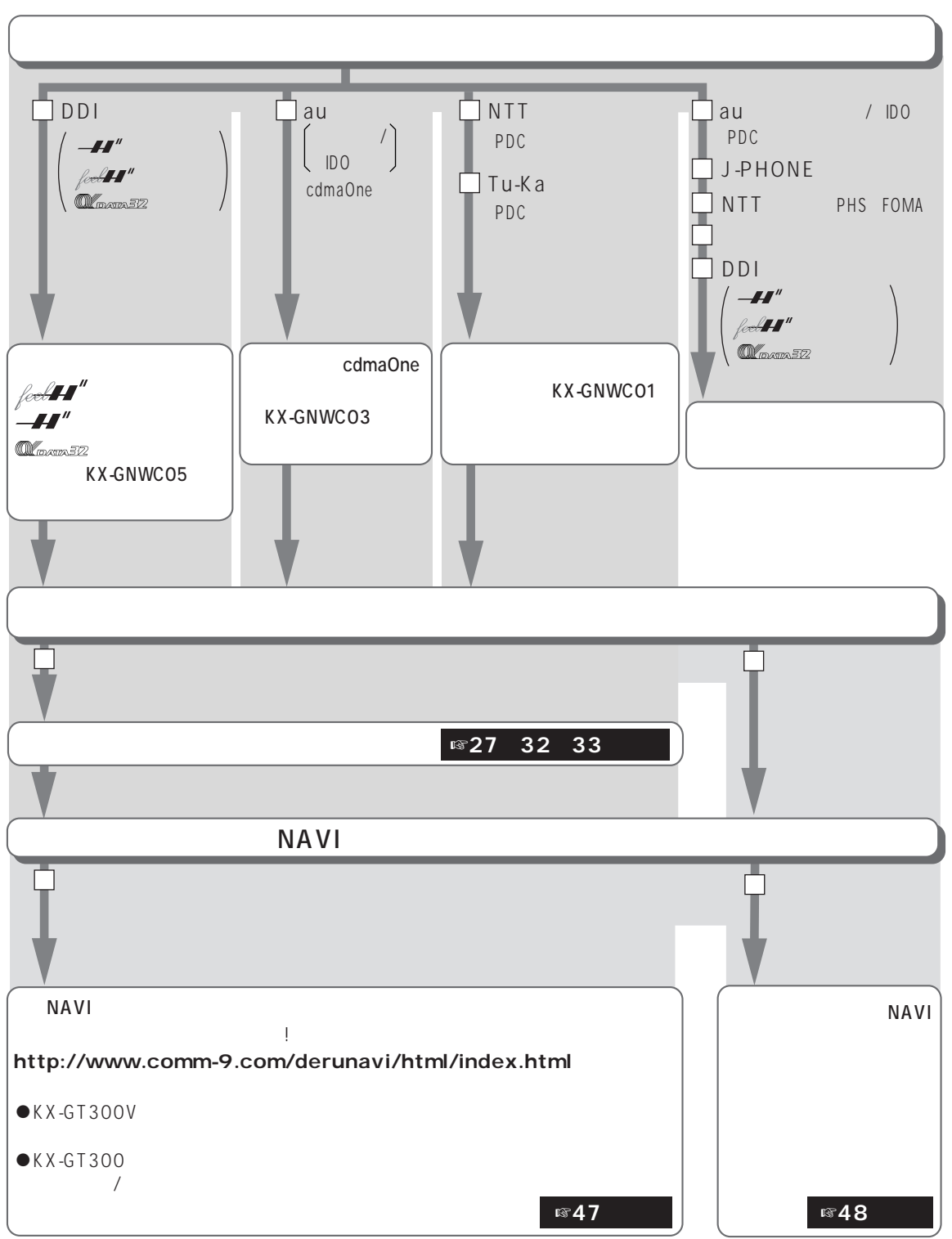

 $\Box$  au  $\Box$ DDI  $\Box$  au  $\Box$  NTT  $/$  IDO ....<br>PDC  $PDC$  $-H''$  $\begin{matrix} \n\end{matrix}$  $\overline{\phantom{0}}$  IDO J-PHONE  $\Box$  Tu-Ka cdmaOne  $\mathbb{M}_{\text{max-372}}$ PDC NTT PHS FOMA T DDI  $\ell$ eel**HI**"  $$ cdmaOne  $\ell$ eeb $\boldsymbol{H}^{\prime\prime}$  $\mathbb{Q}_{\text{max-2Z}}$ **OL**oma32 KX-GNWCO3 KX-GNWCO1 KX-GNWC05 □ Г ☞27 32 33 Ū٦. EZ web i : http://j.internavi.ne.jp/  $J -$ EZweb: http://ez.internavi.ne.jp/ http://www.internavi.ne.jp/ : http://i.internavi.ne.jp/  $\mathbf{i}$ ☞49 ☞50  $\overline{1}$   $\sqrt{49}$ 

☞50

☞50

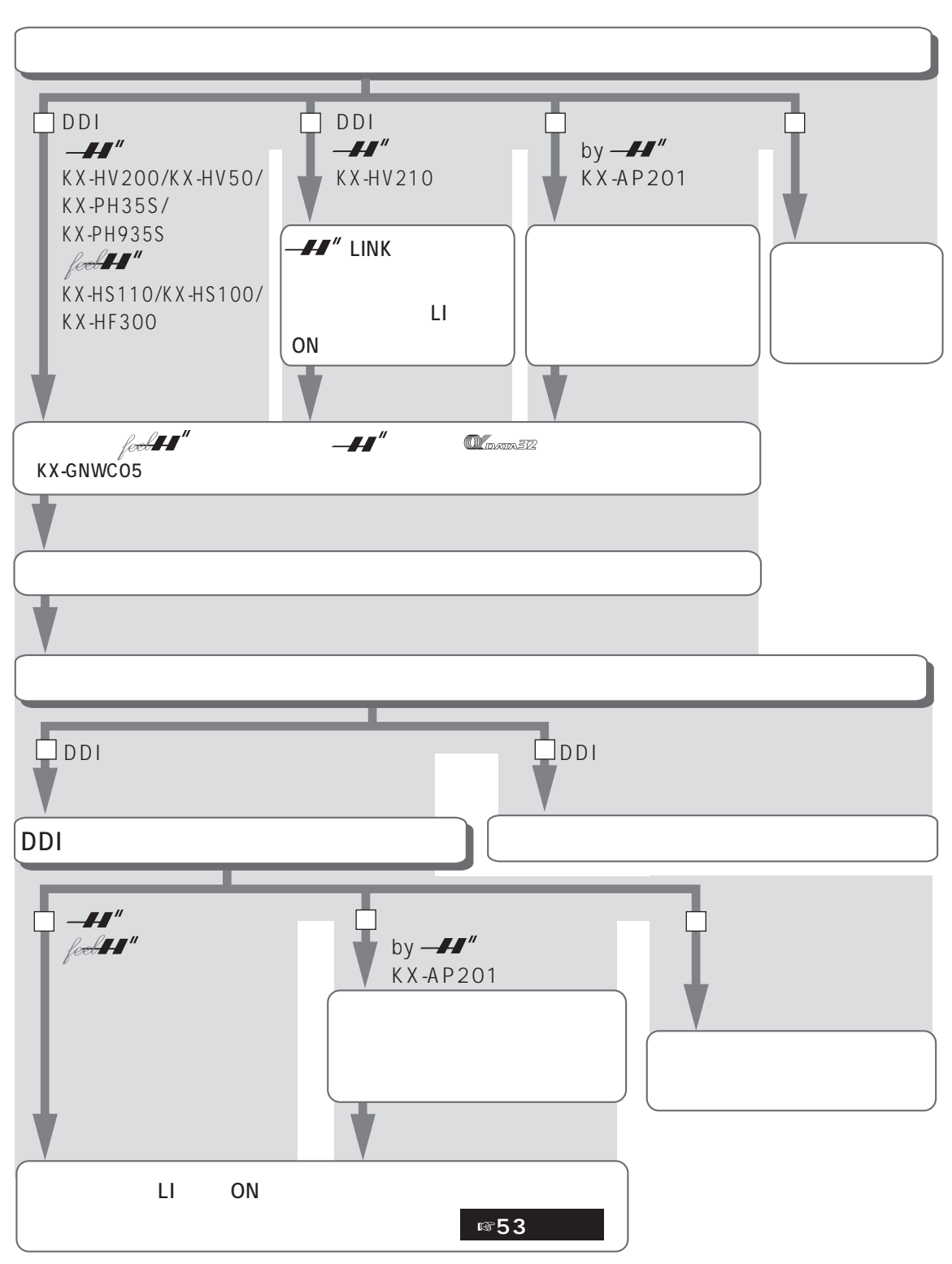

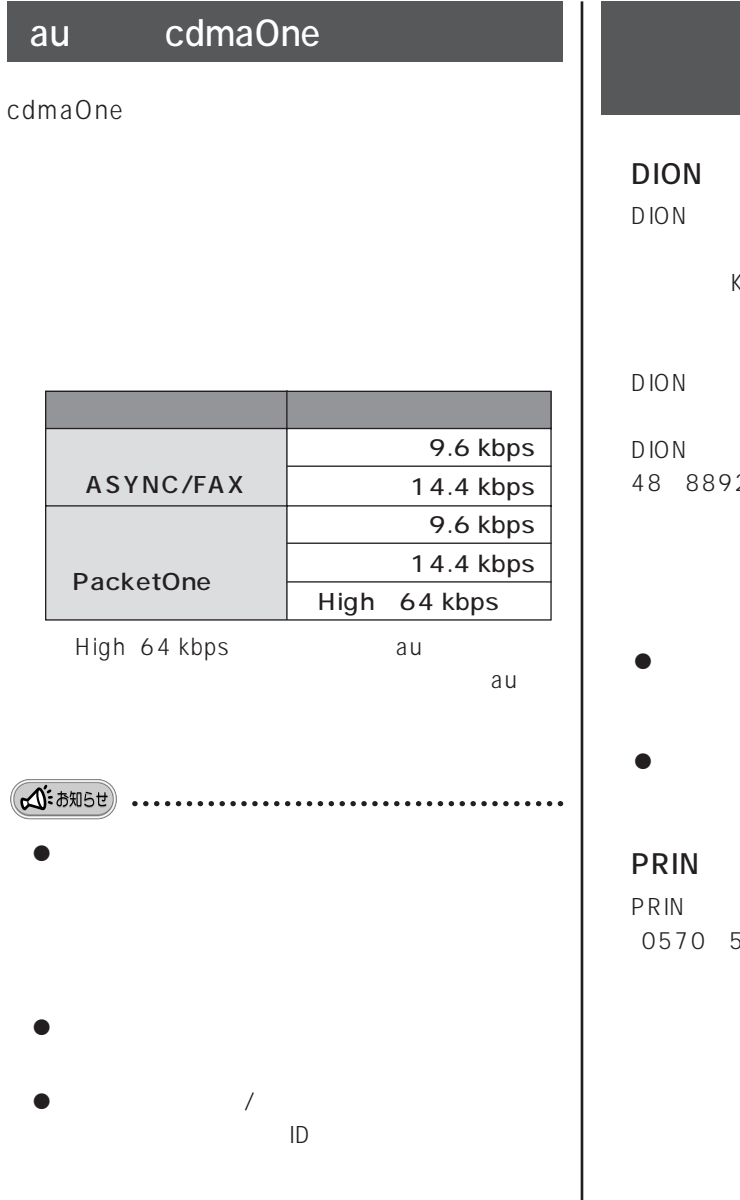

## KX-AP201

2002 9

DION CD-ROM

### $KDDI$

 $\sqrt{27}$ 

DION<sub>c</sub>  $KX-AP201$ DION 0077 48 8892

- 
- $\bullet$

PRIN PRIN 0570-57-0011

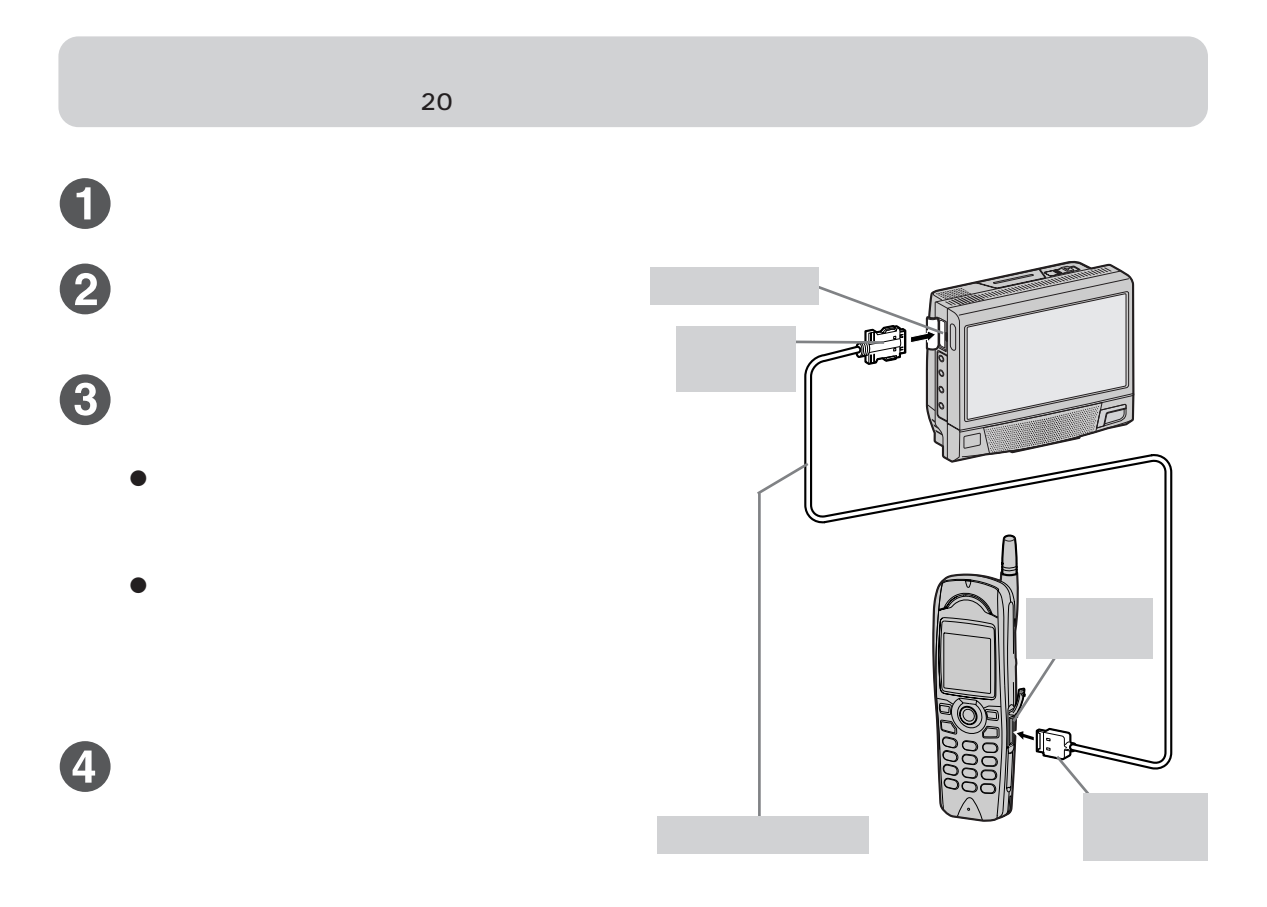

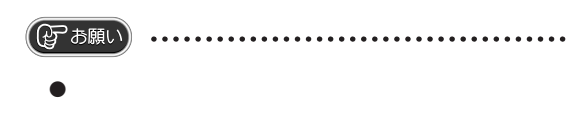

*は、* 

 $\bullet$ 

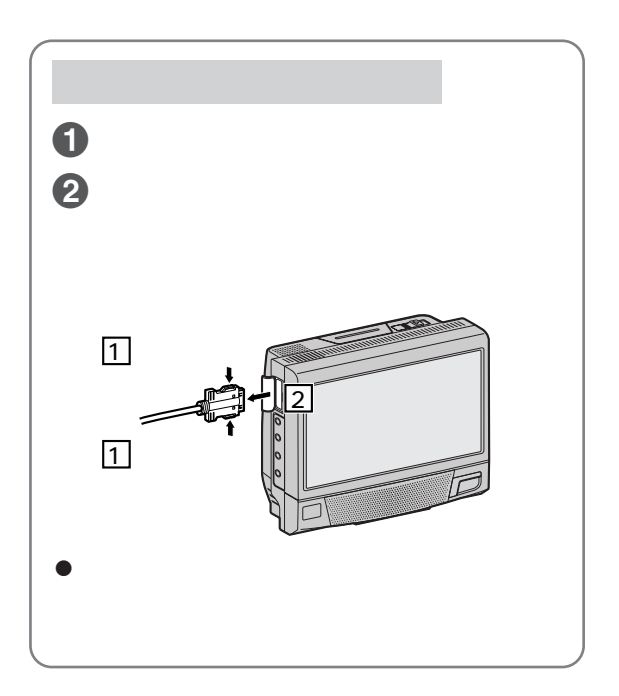

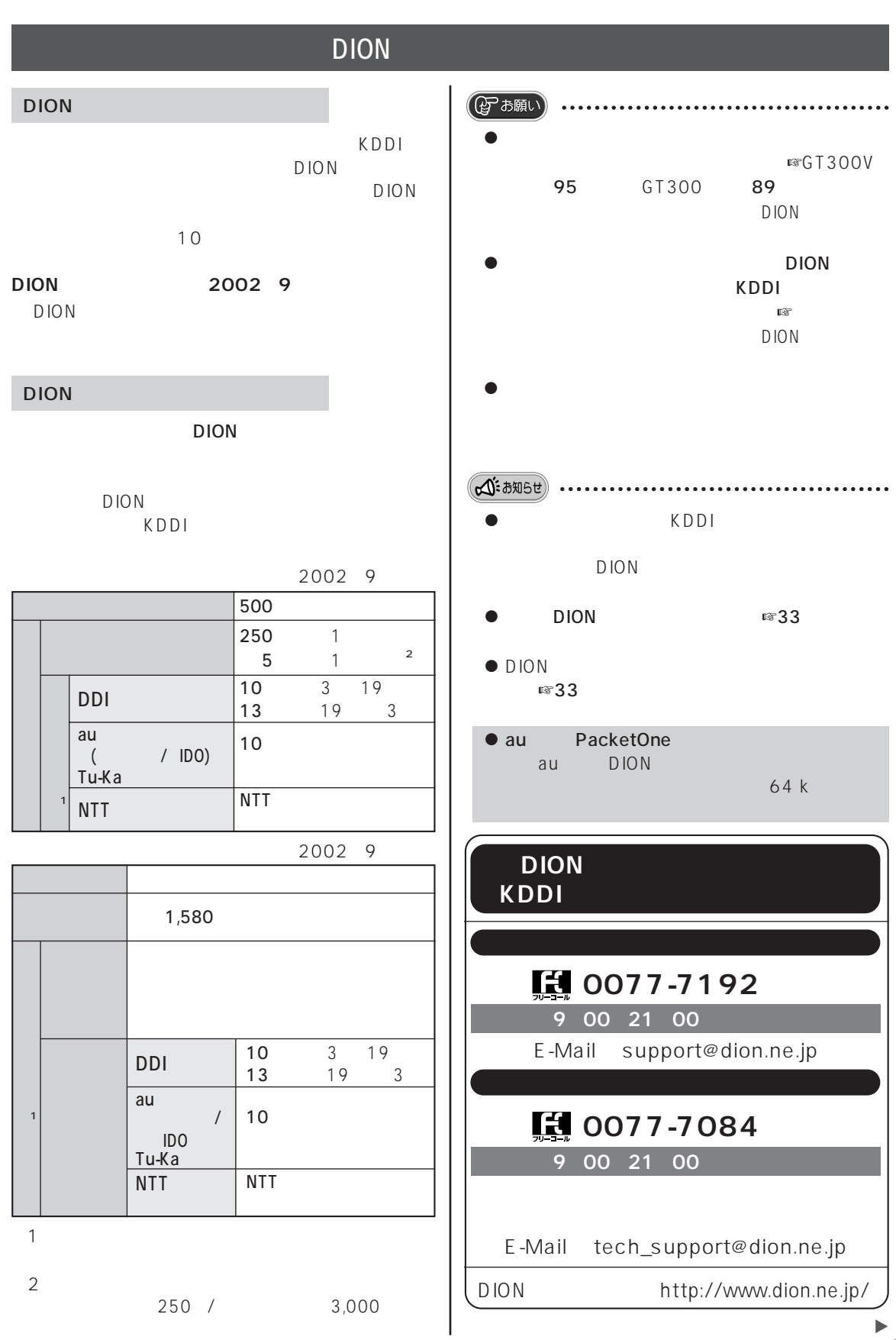

**インターネットの設定をする**

27

### かんたんインターネット設定でDIONに加入登録する場合(初めてインターネットを利用する場合)つづき

 $DION$ 

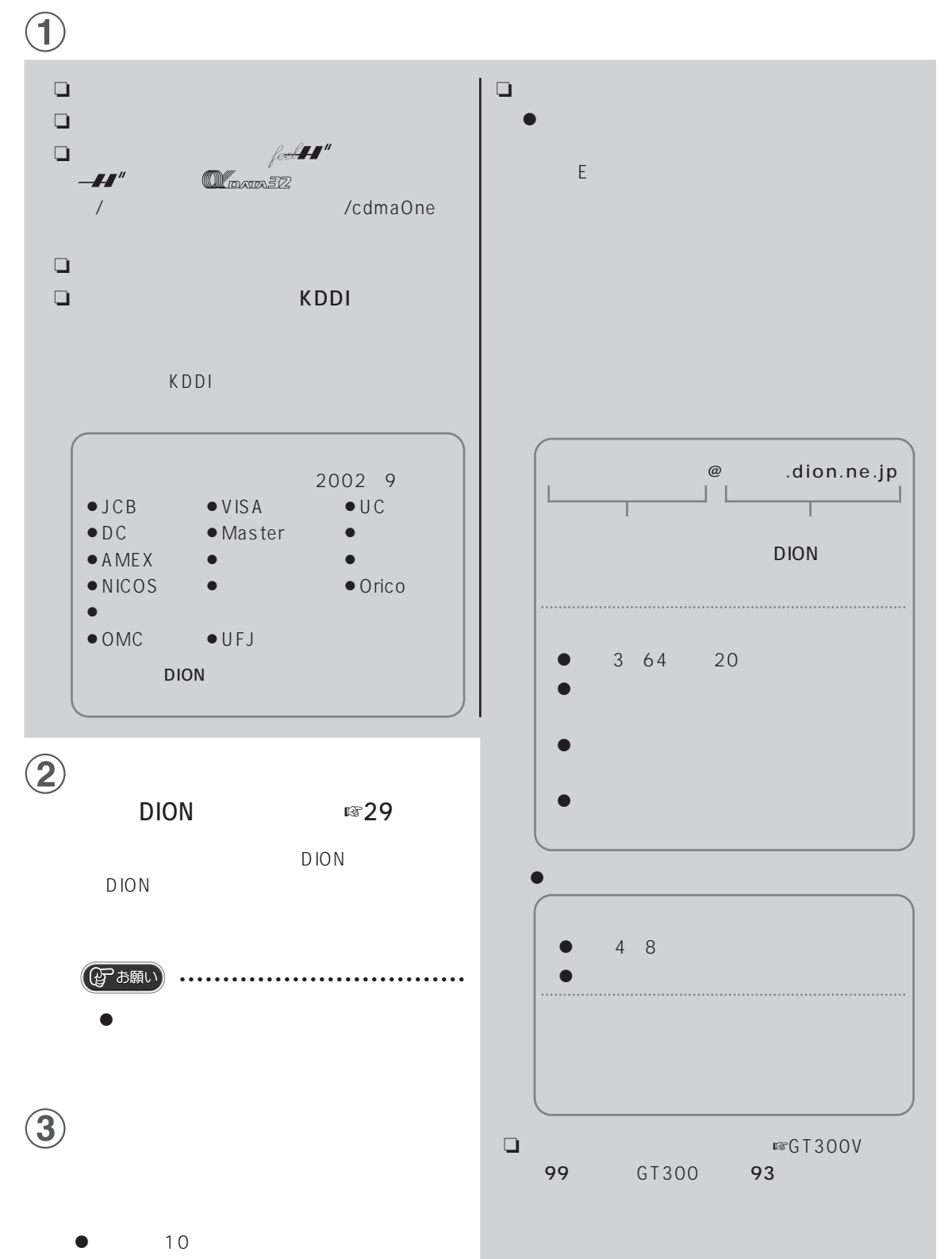

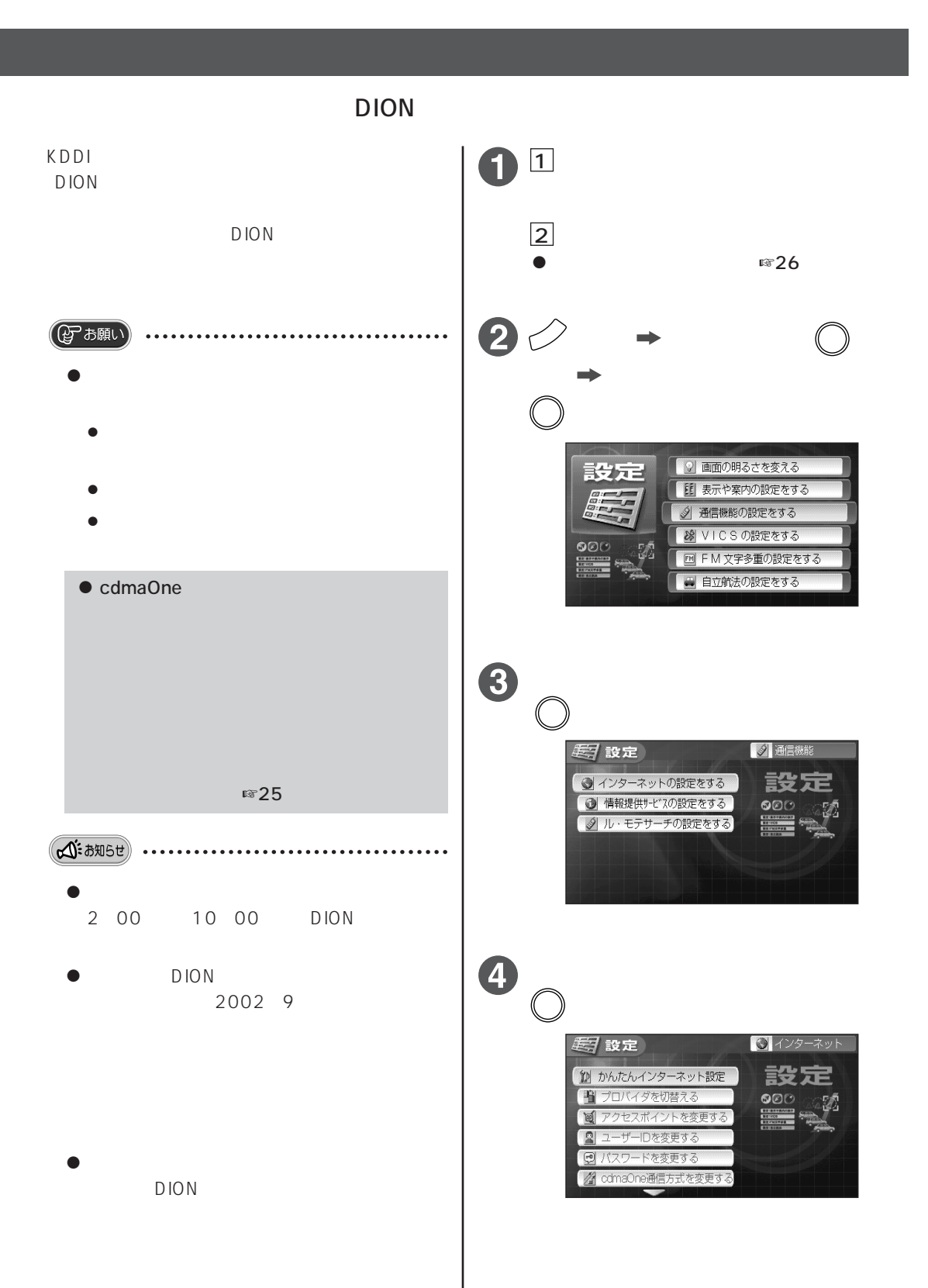

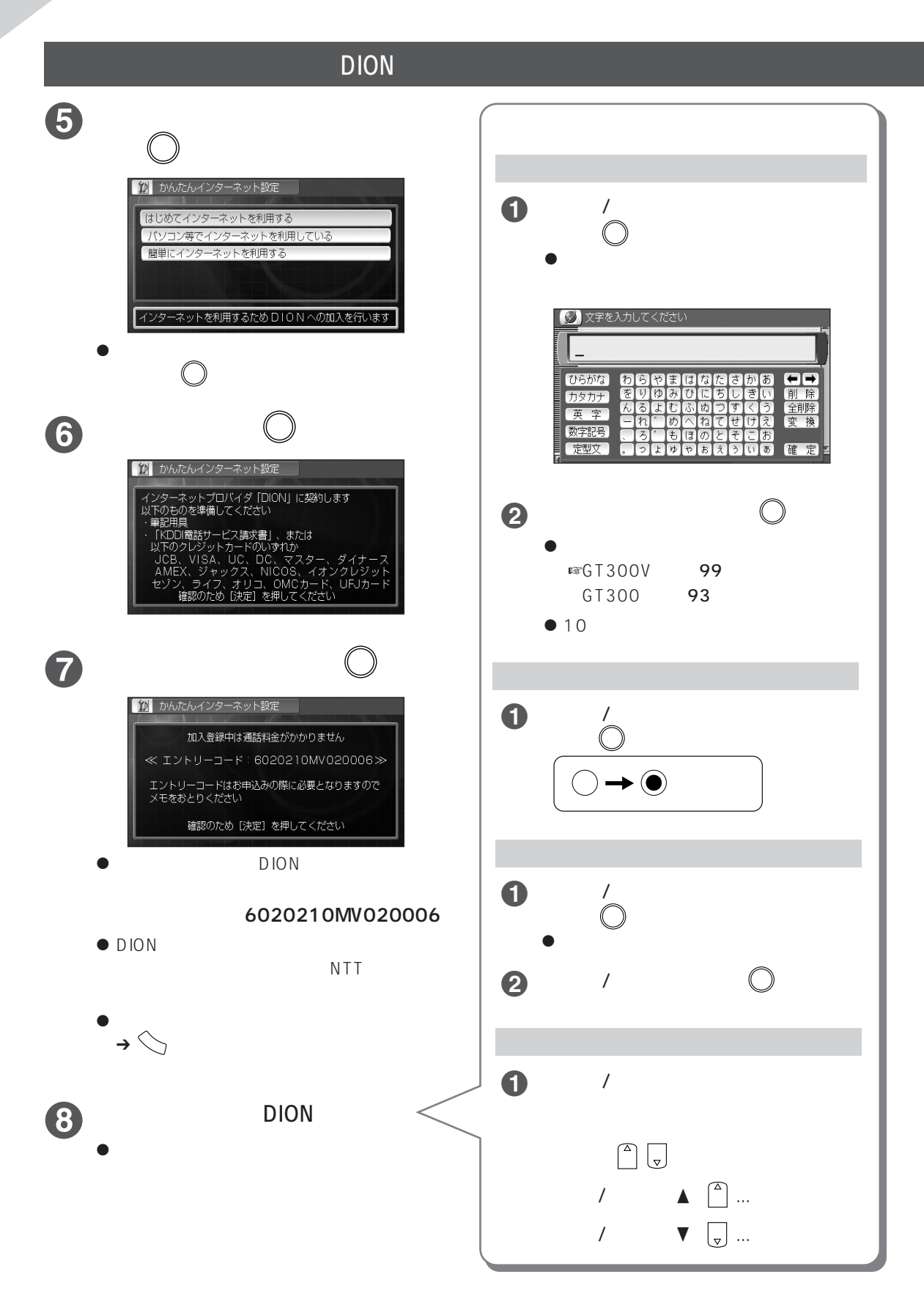

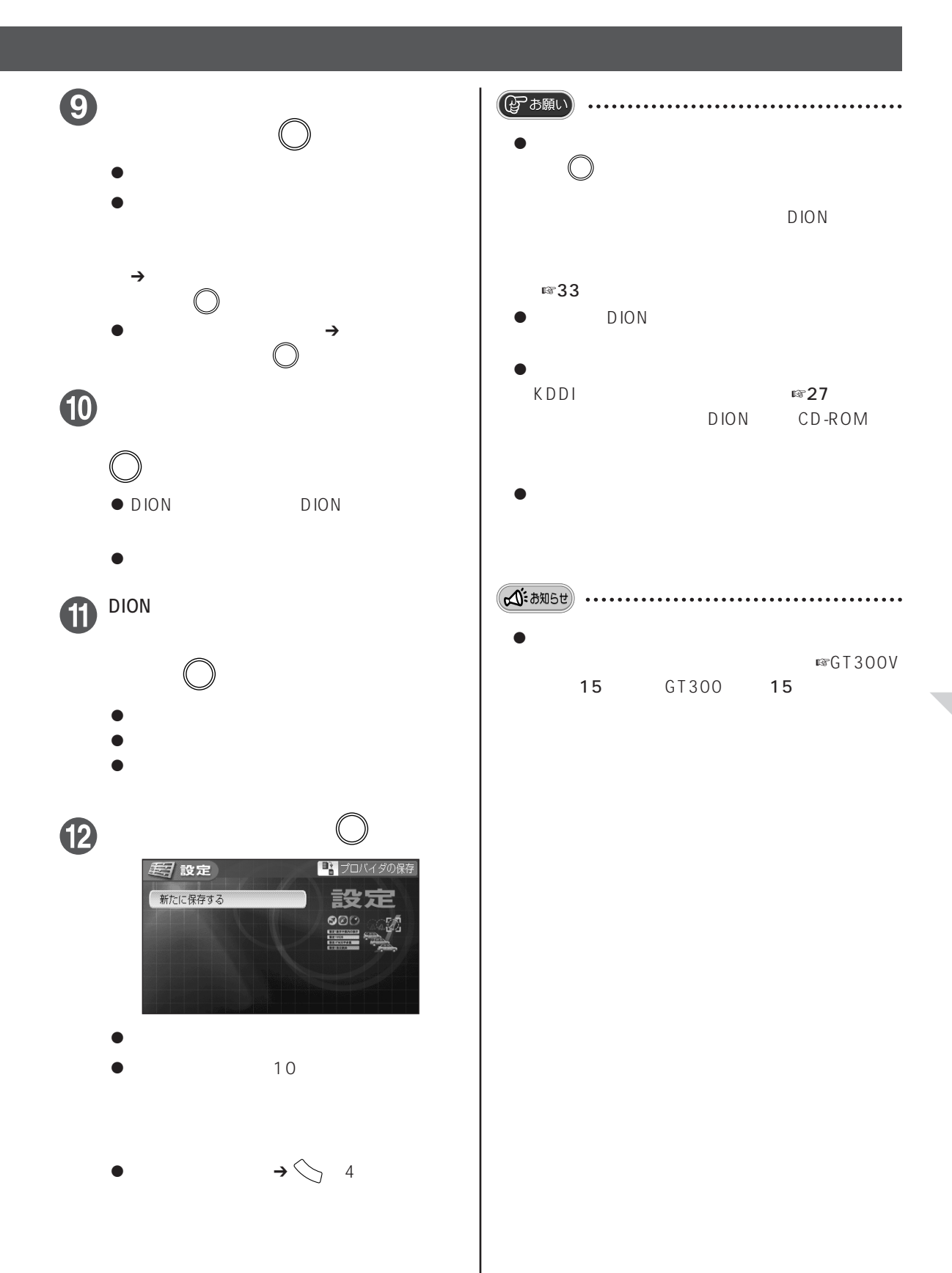

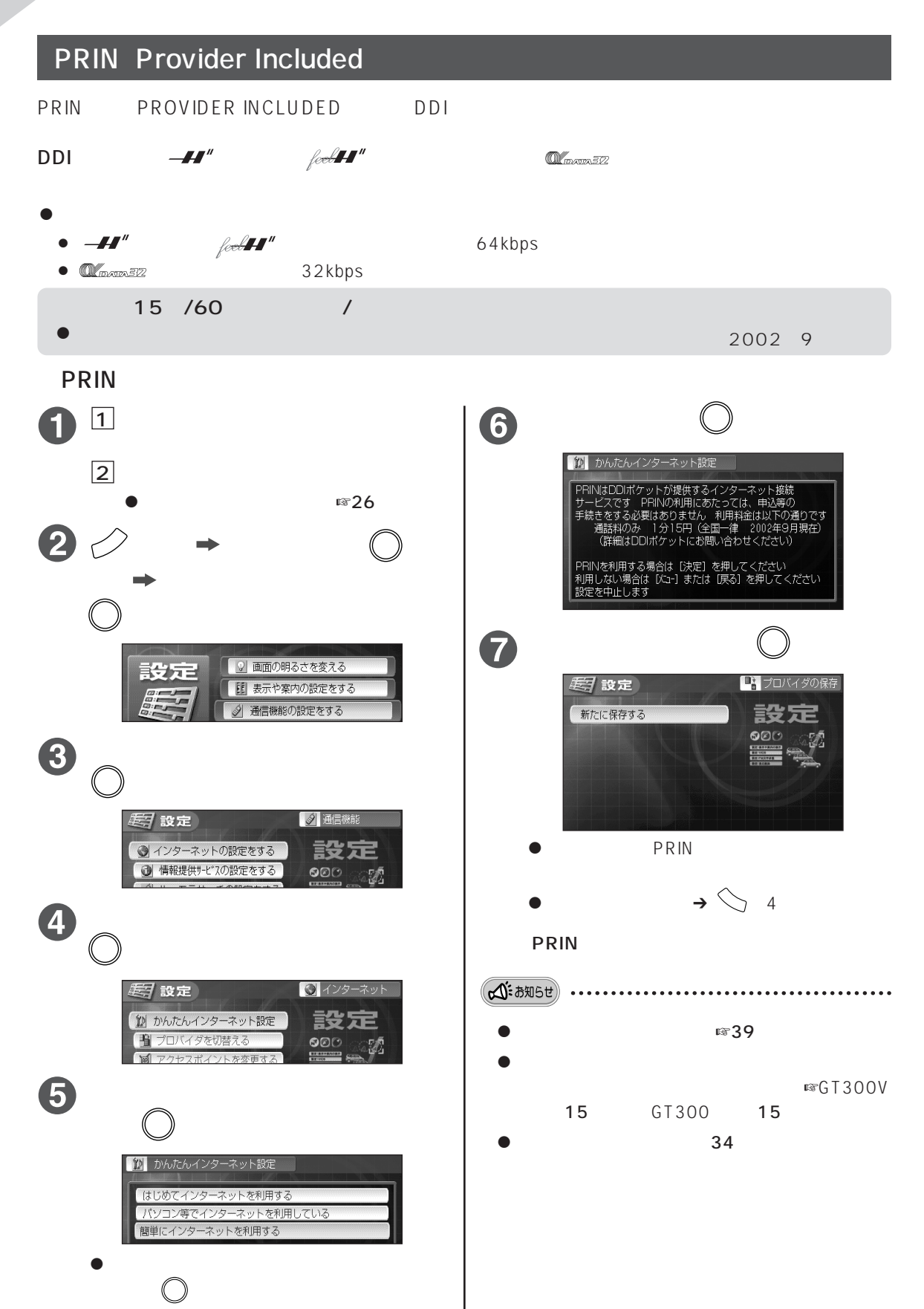

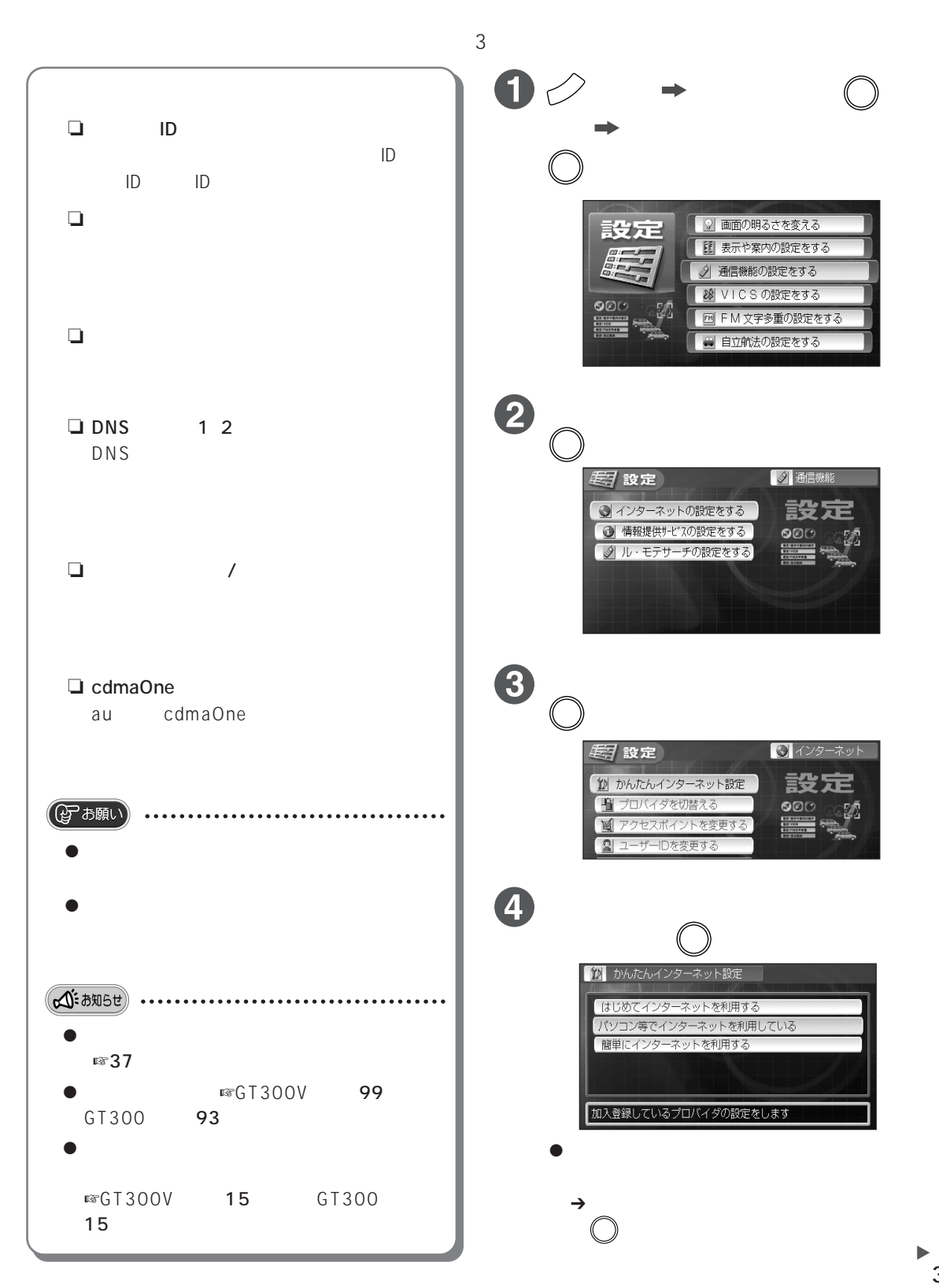

### 33

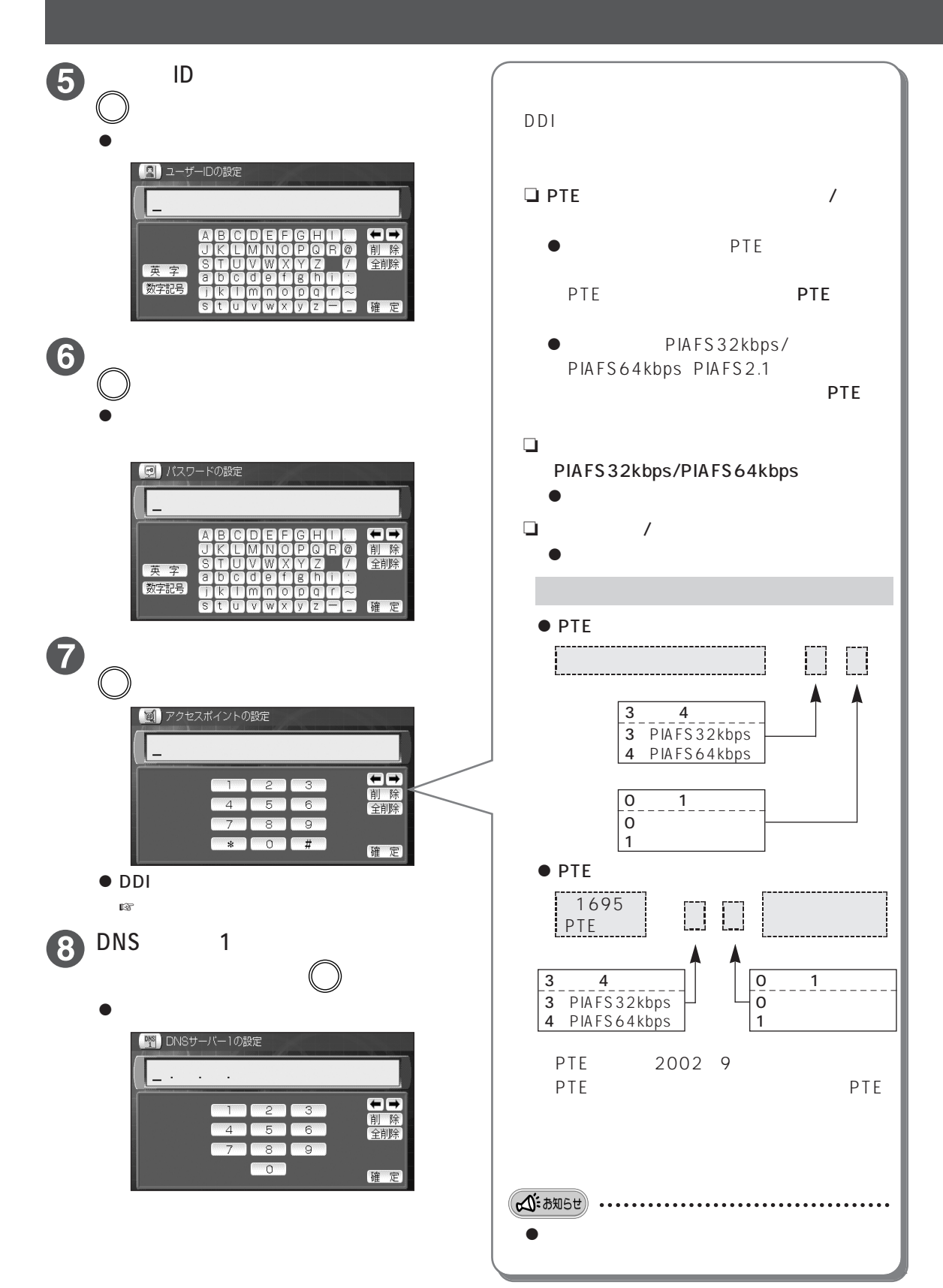

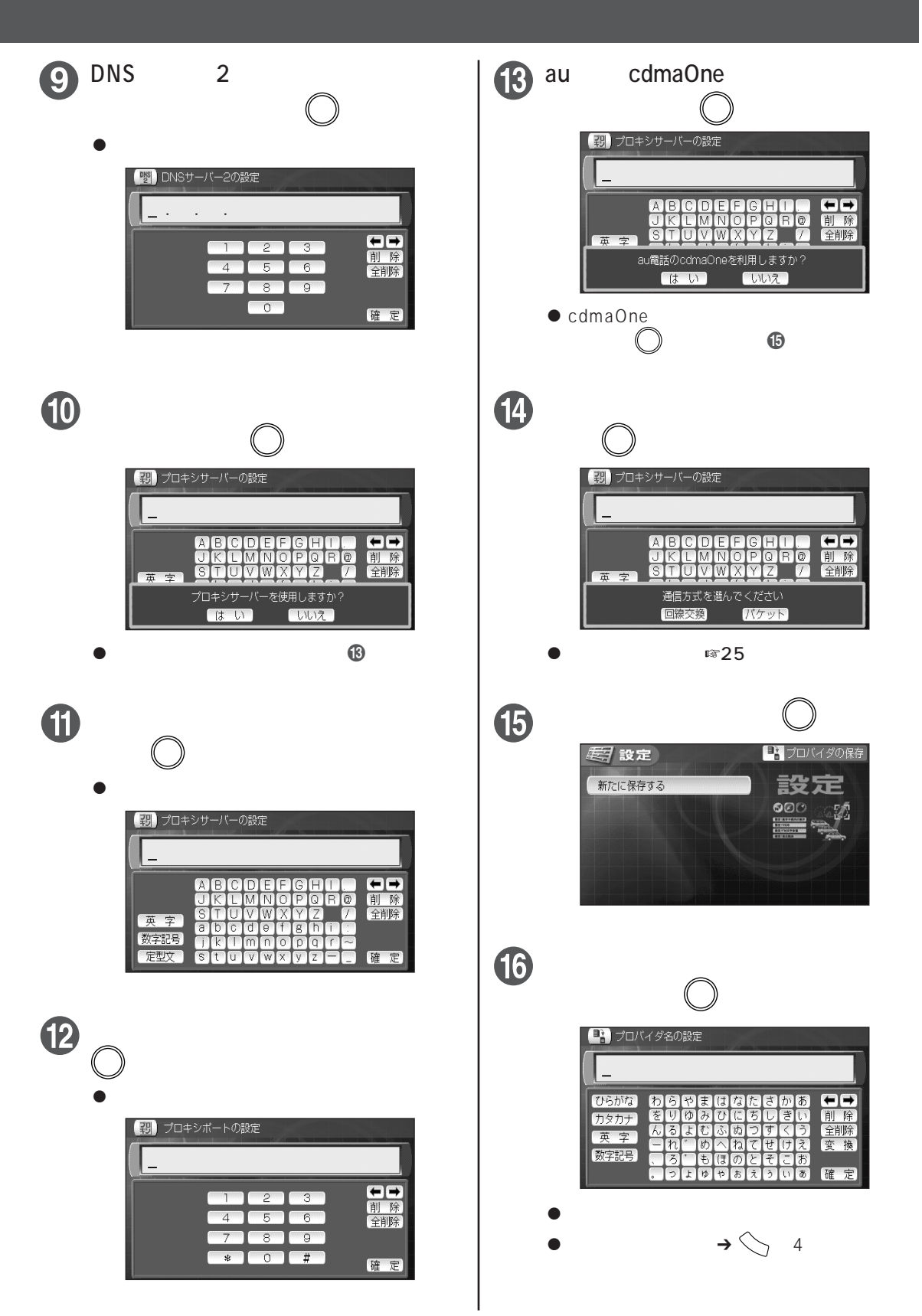

 $\bullet$ 

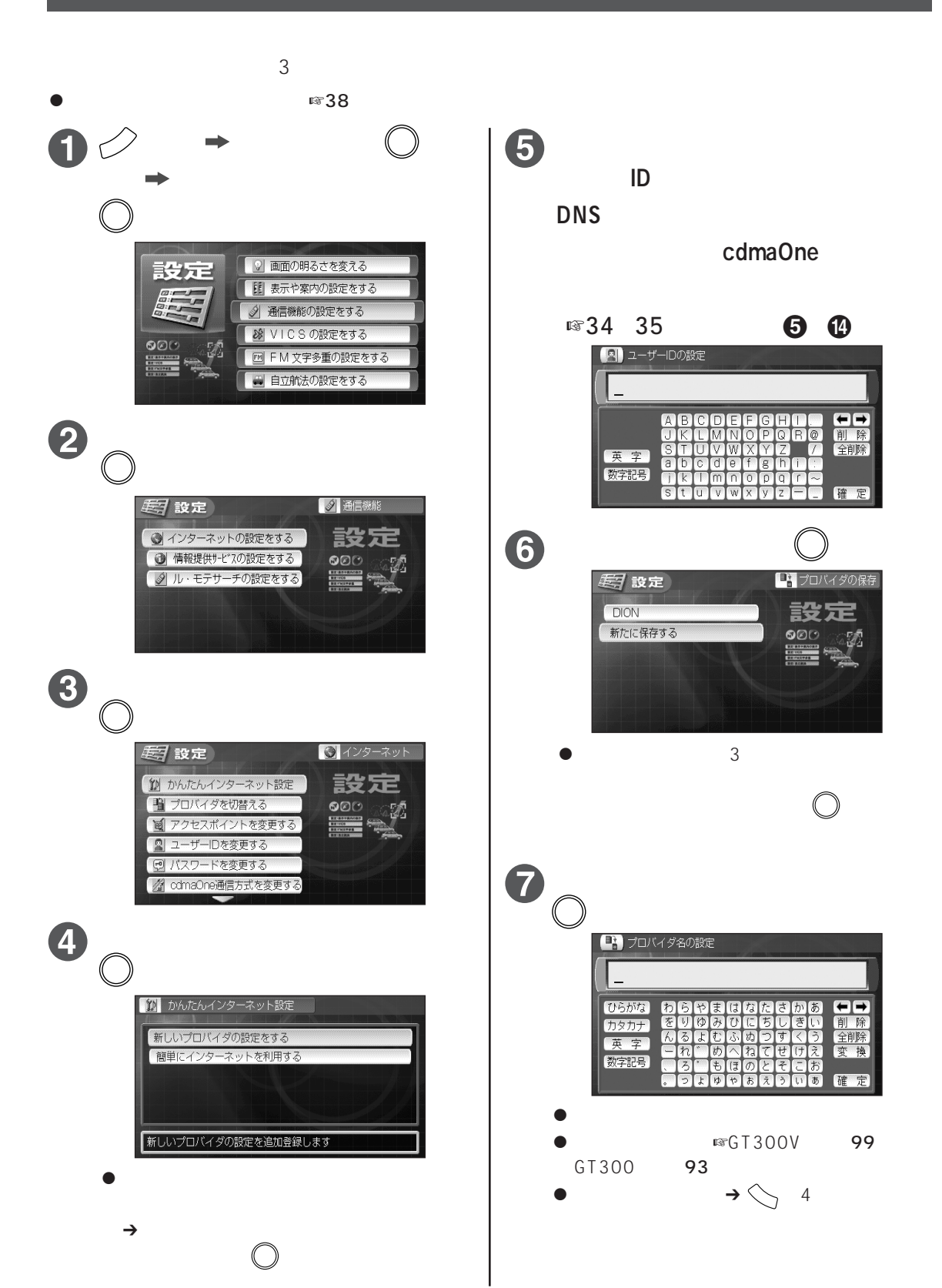

**インターネットの設定を変える**

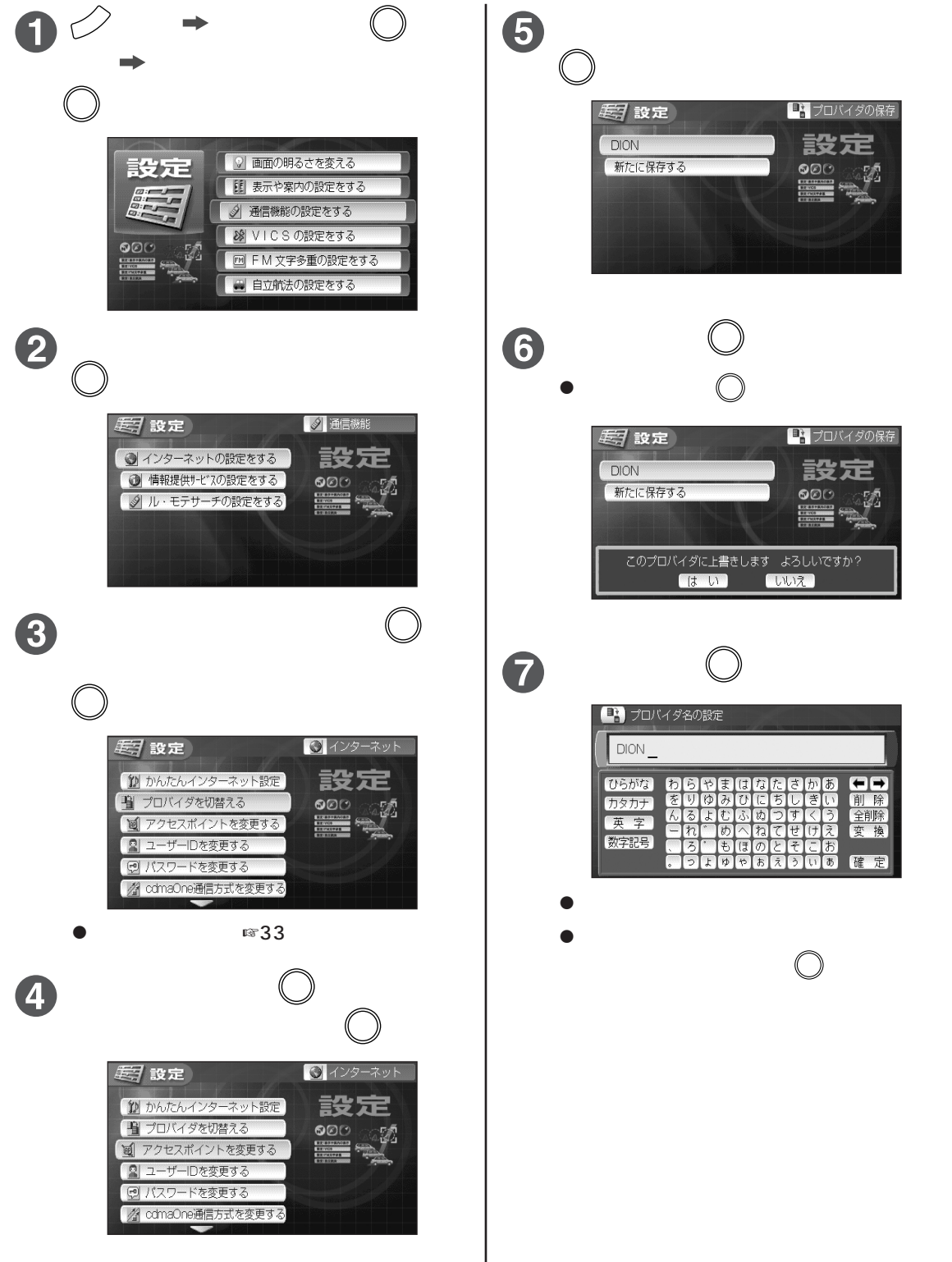

 $\overline{\mathcal{L}}$ 

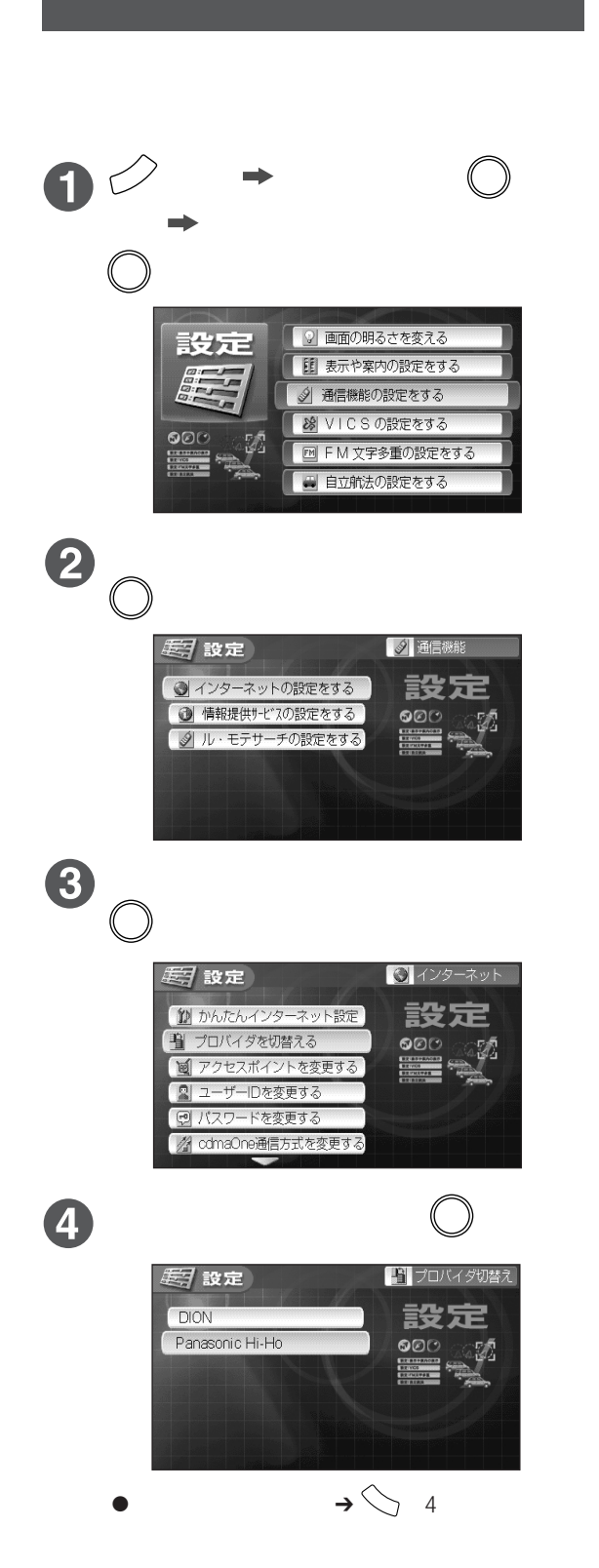

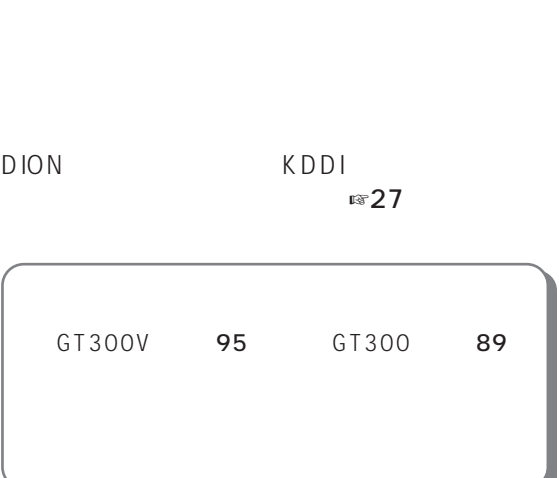

 $\sqrt{327}$  35

**インターネットをする**

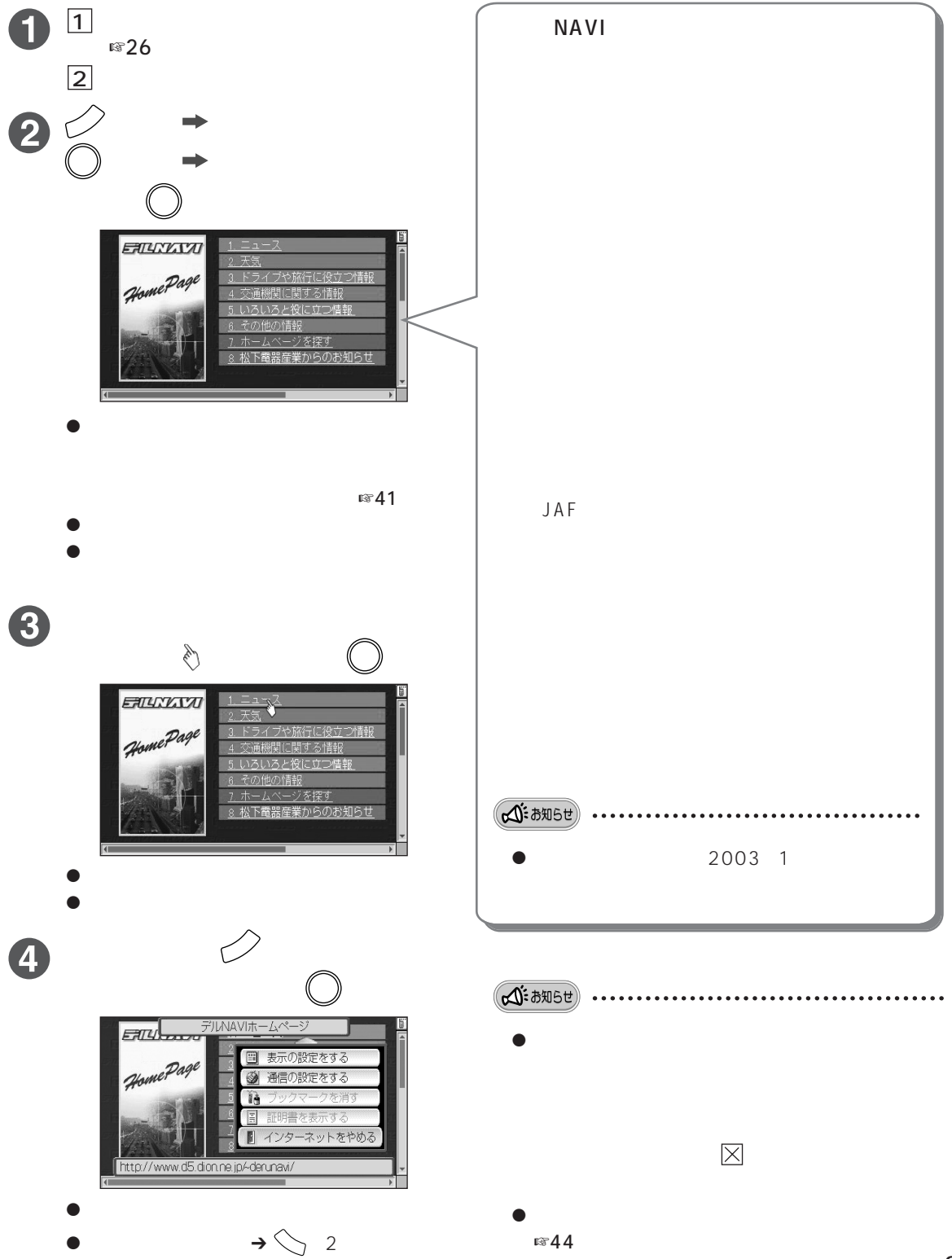

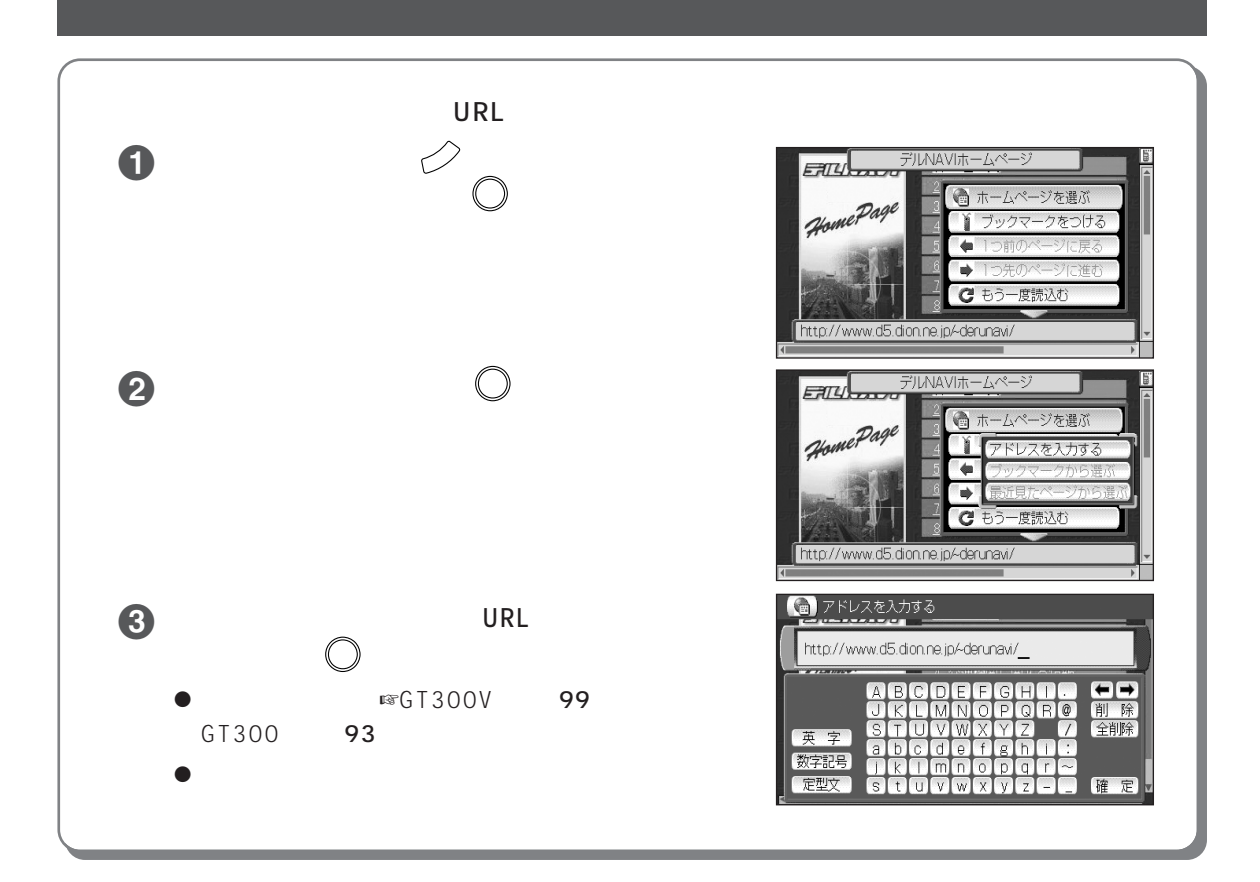

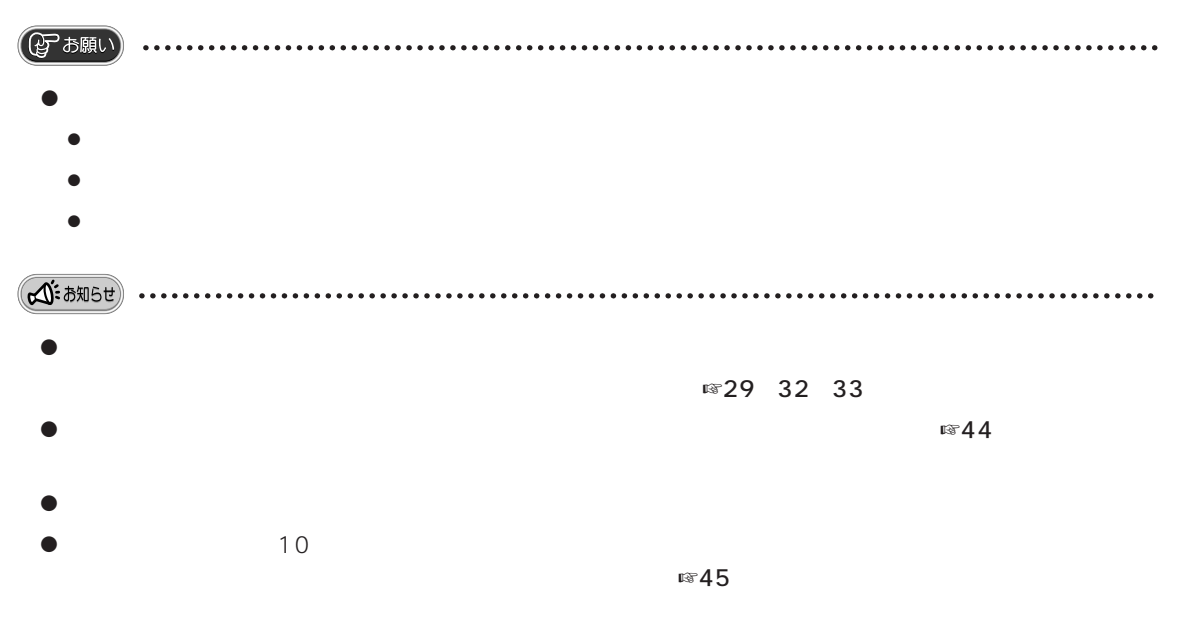

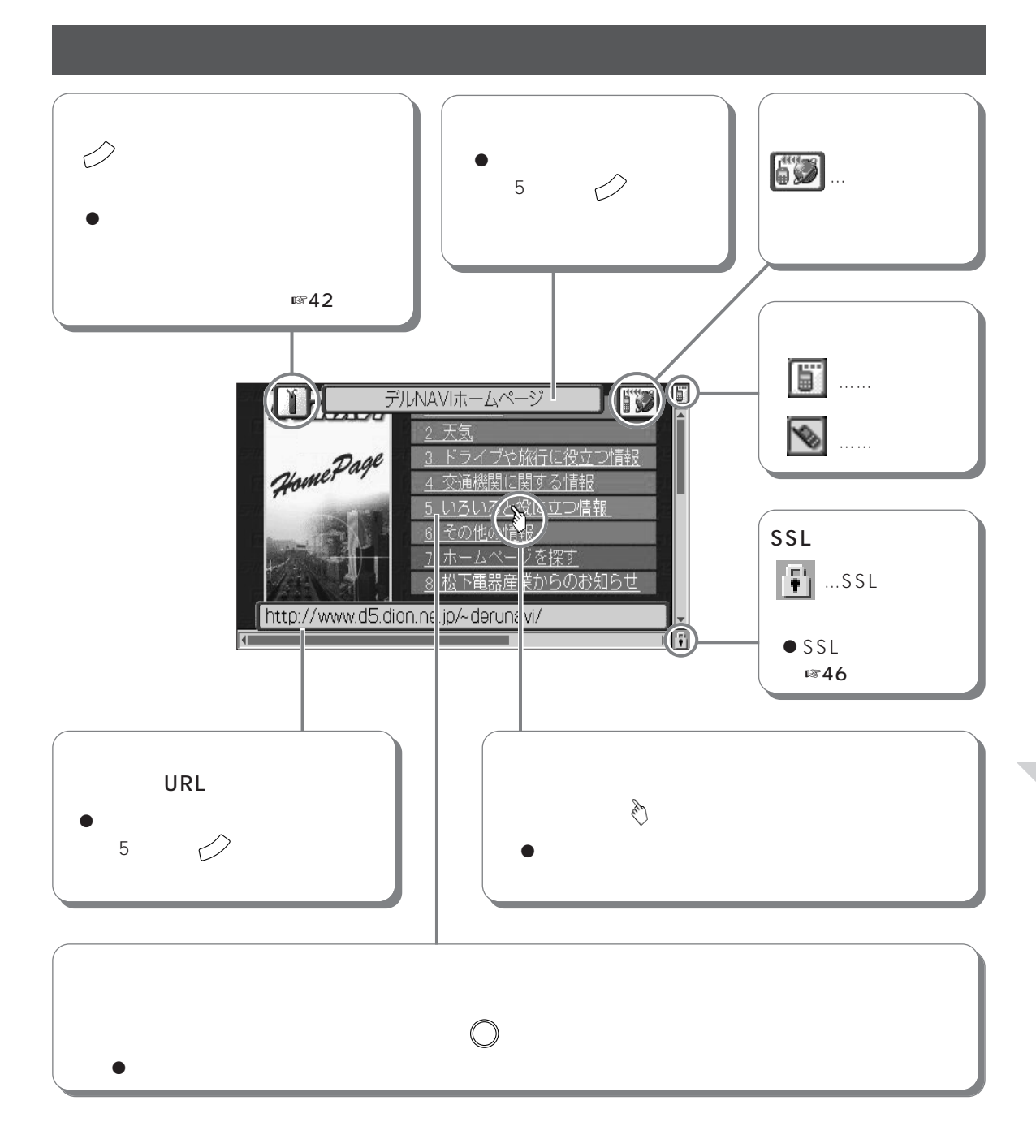

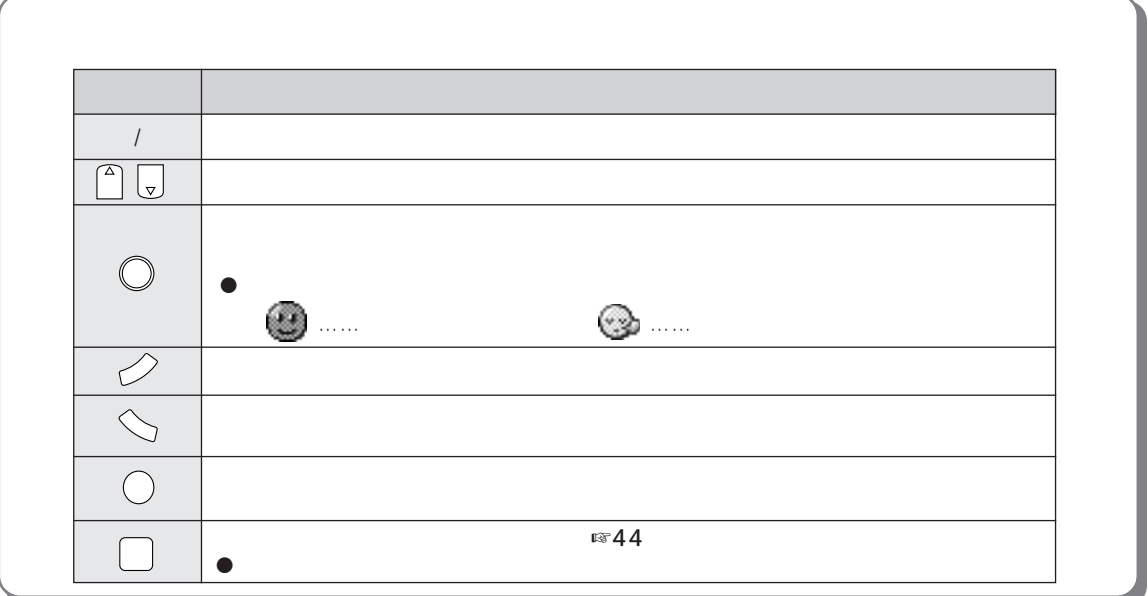

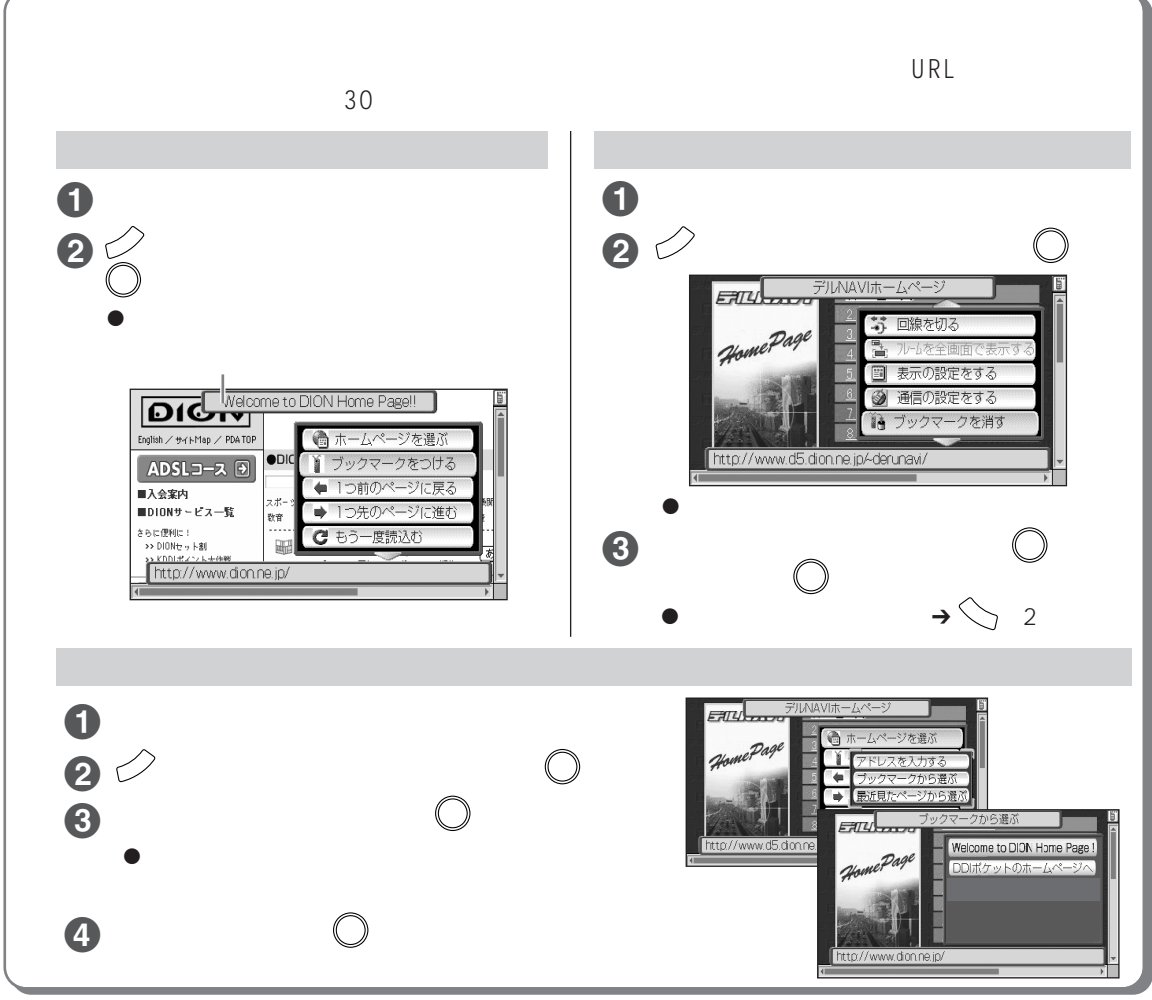

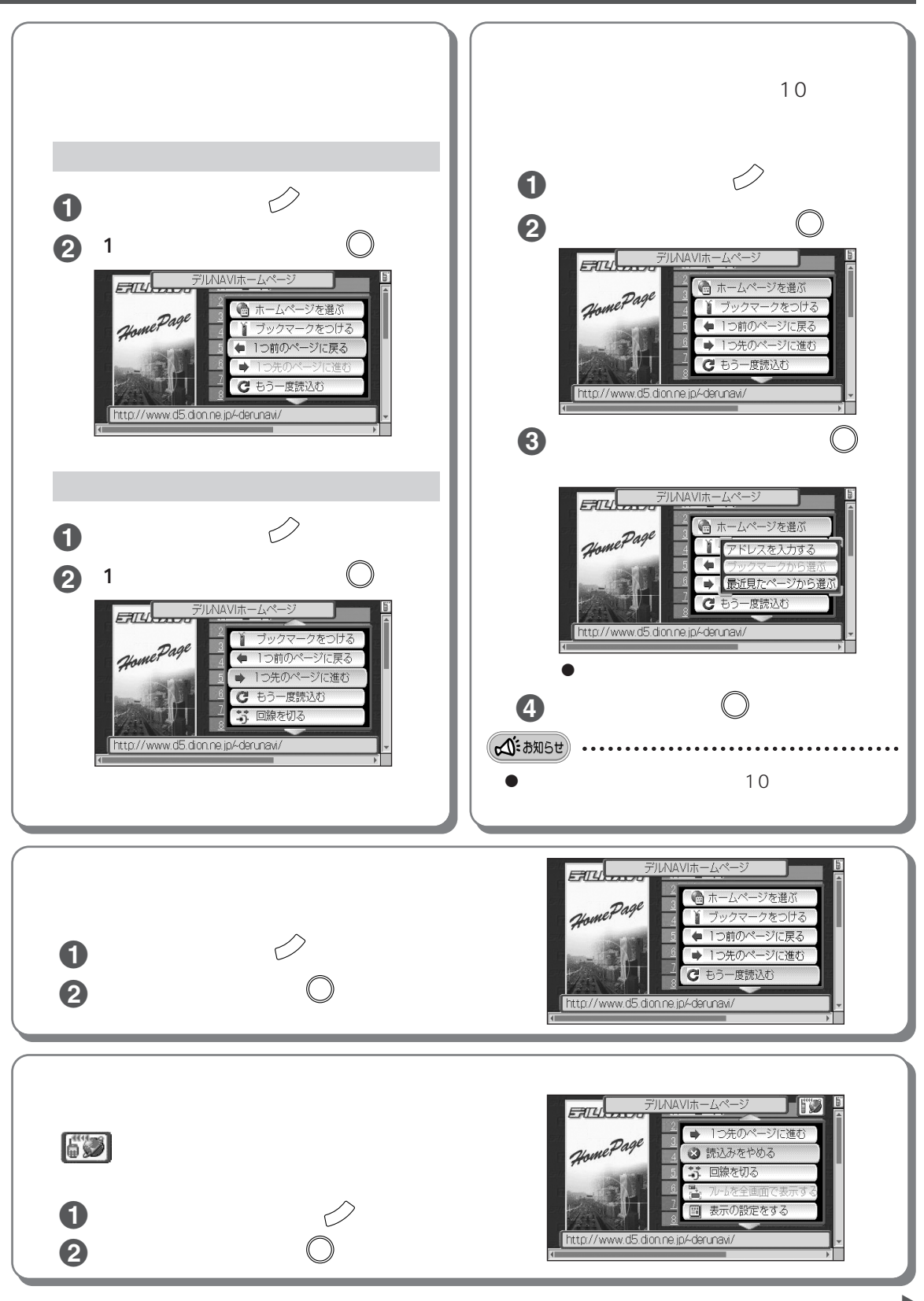

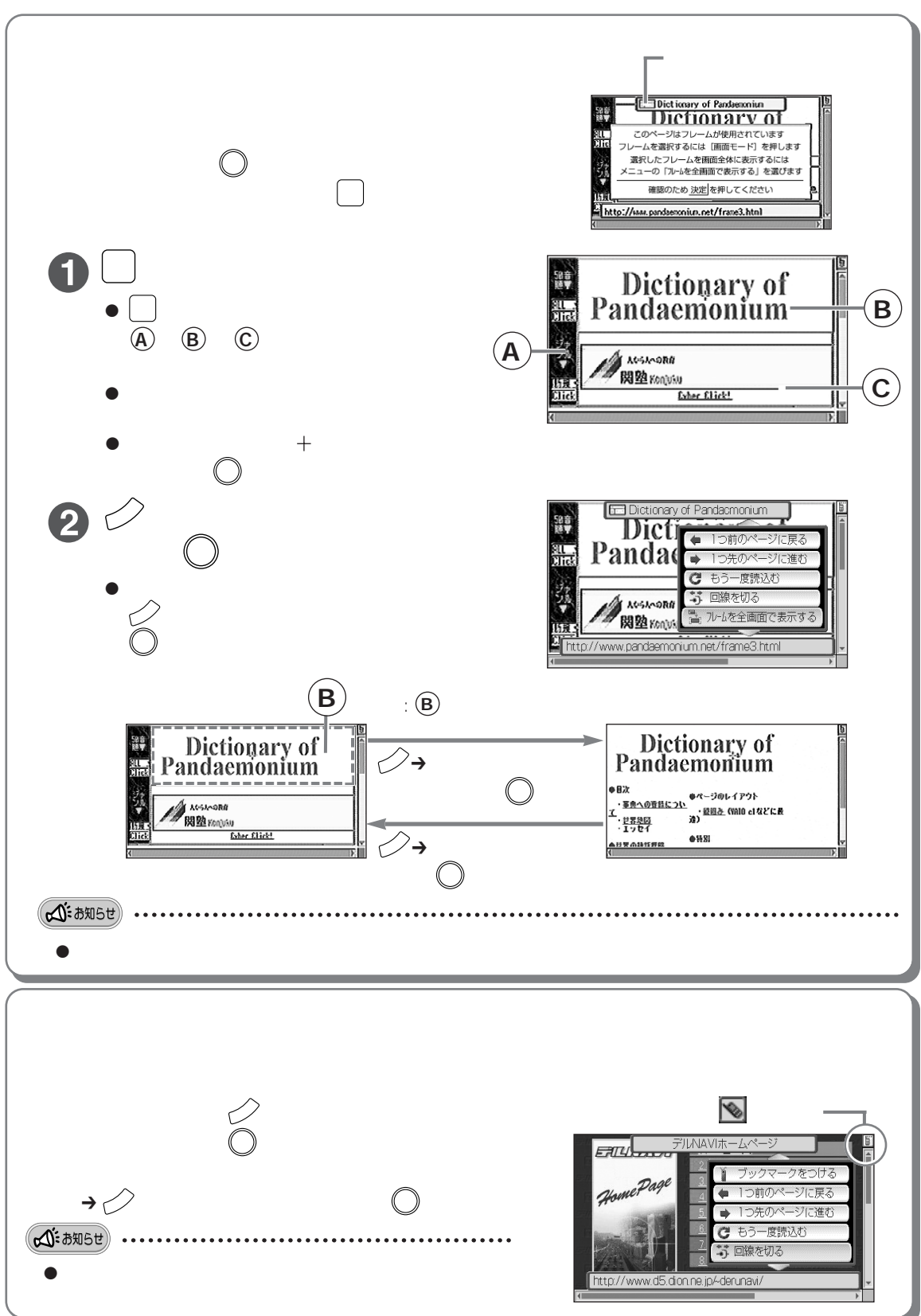

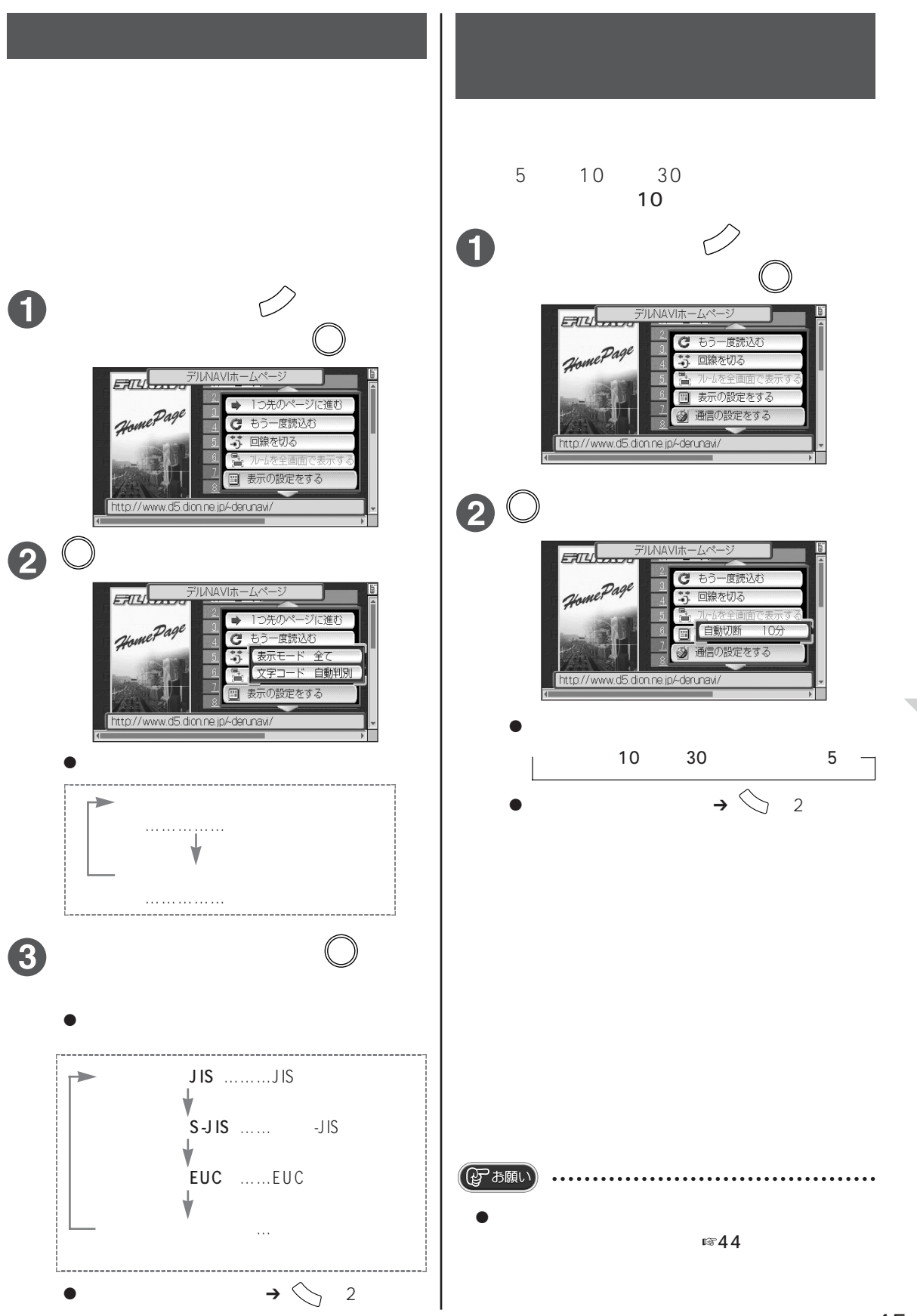

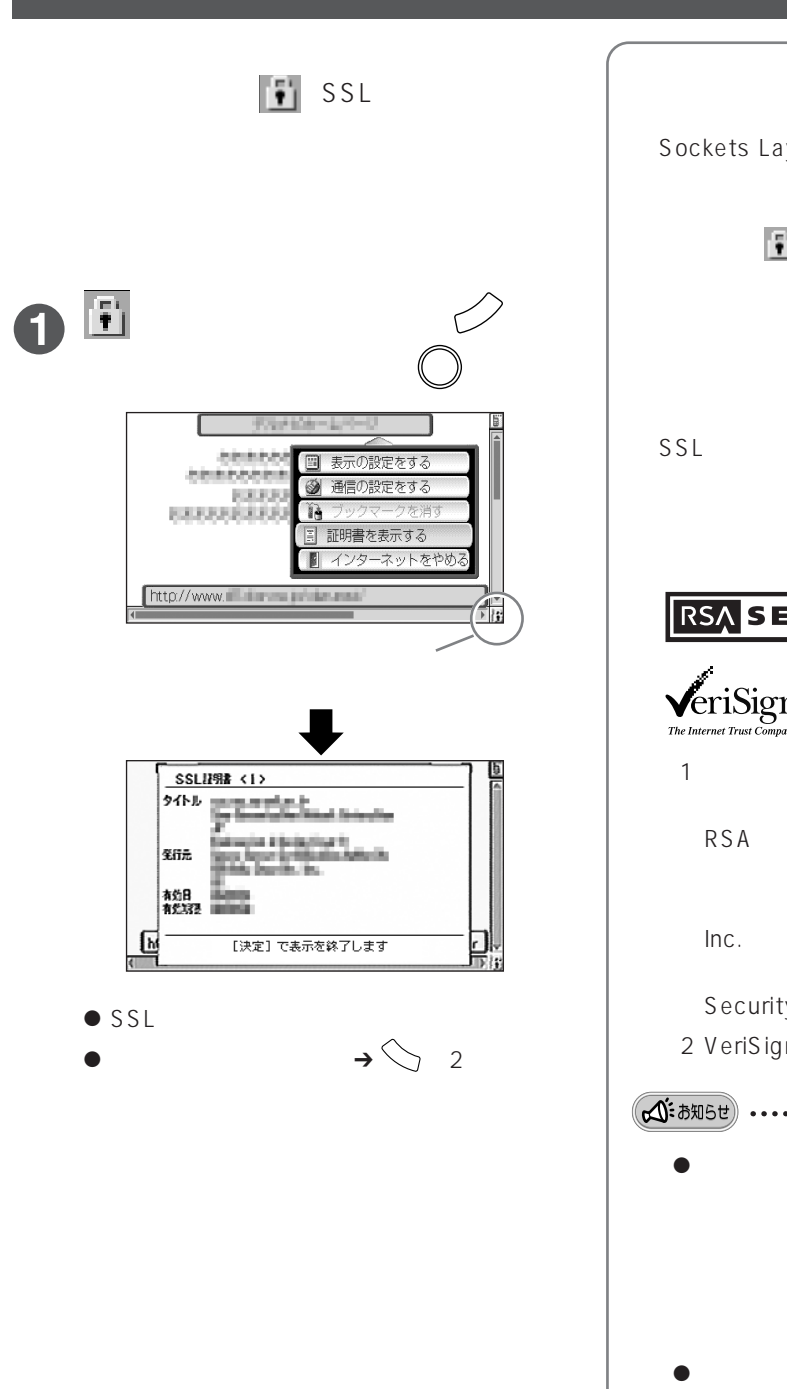

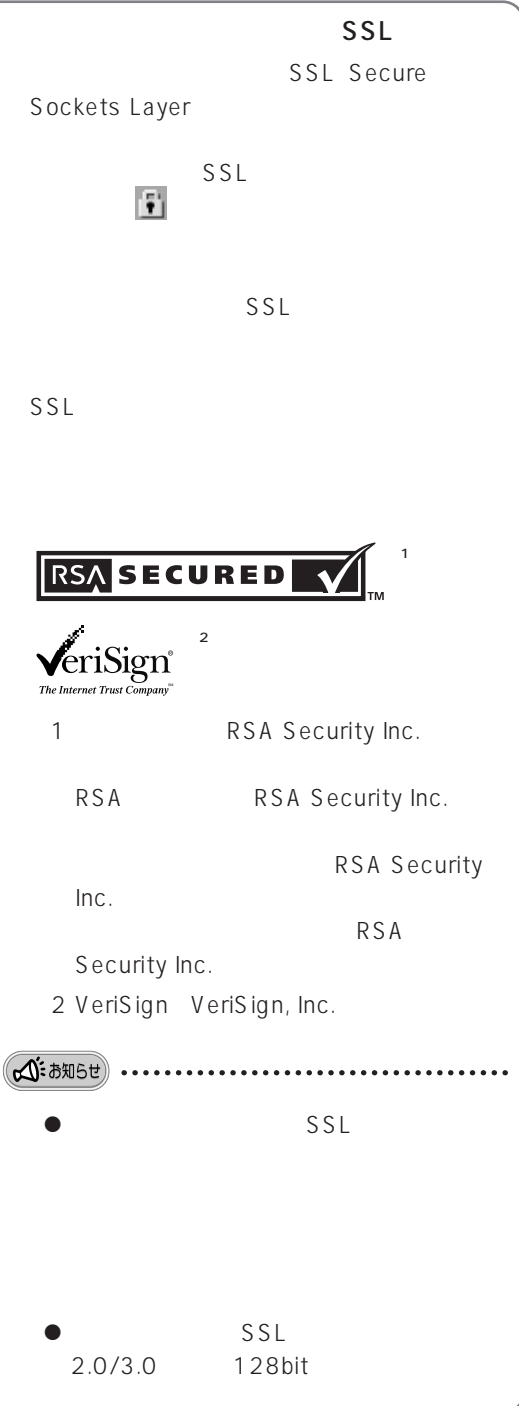

#### $NAVI$

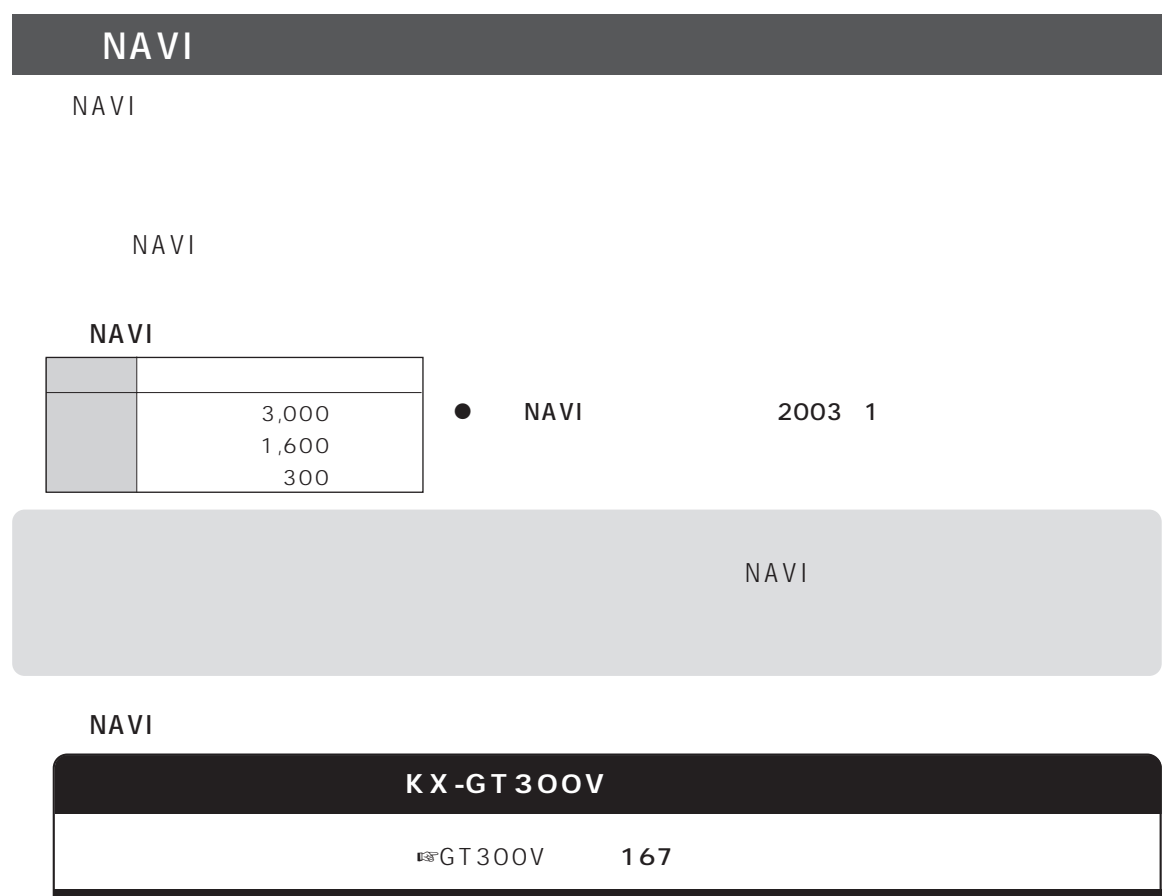

**サービスを利用する** 

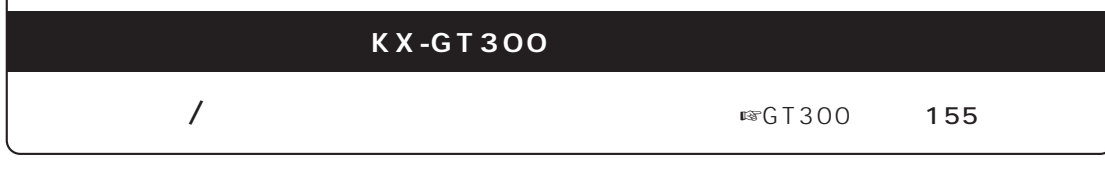

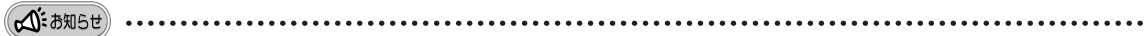

 $\bullet$  NAVI $\bullet$ 

I

 $\bullet$  NAVI  $\bullet$   $\bullet$  NAVI

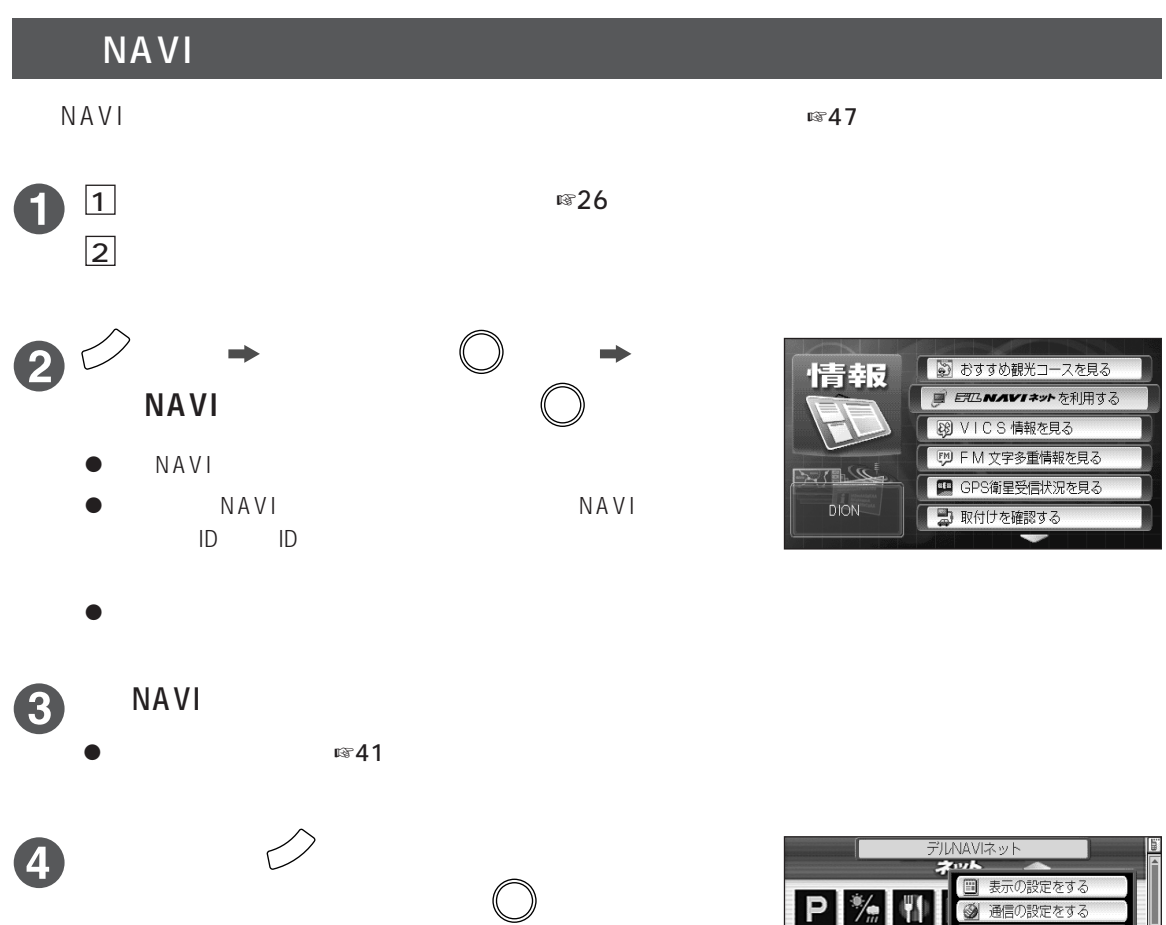

- $\bullet$
- $\bullet$   $\rightarrow$   $\searrow$  2

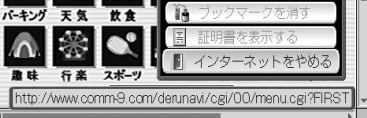

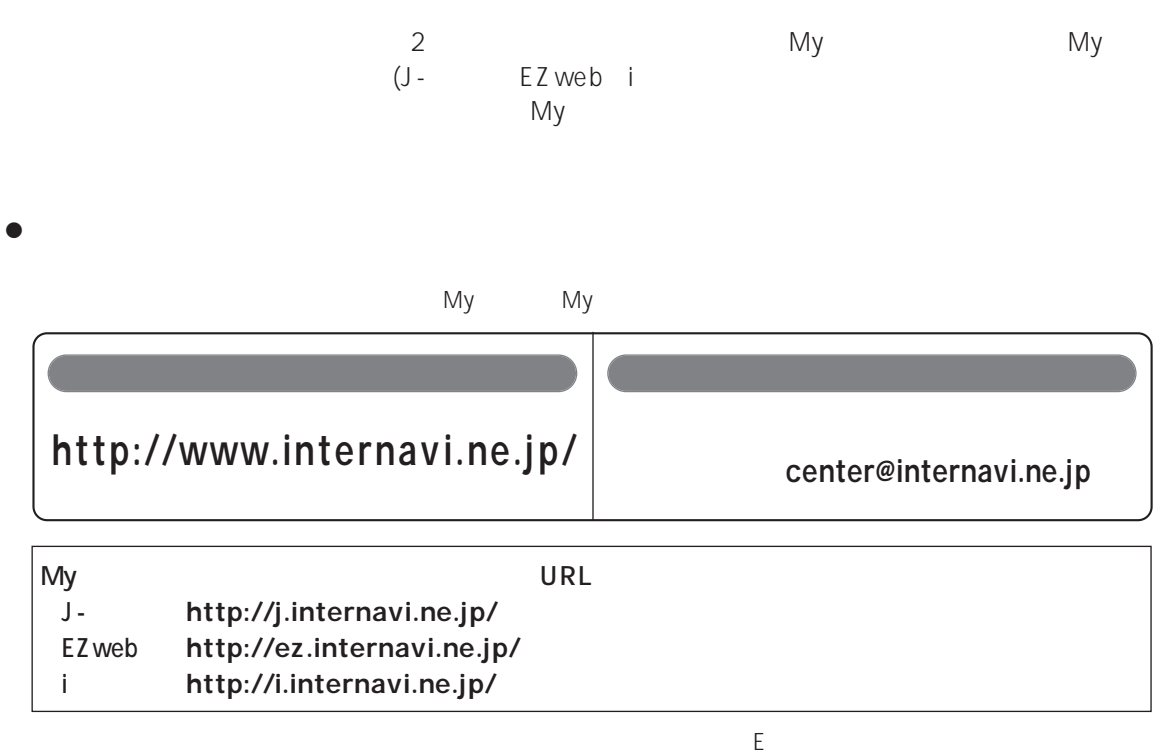

 $\Omega$ :  $\delta$   $\mathfrak{R}$ 

C 上記の問い合わせ先は、インターナビに関するお問い合わせのみ受け付けています。その他のインターネットや

☞50 51

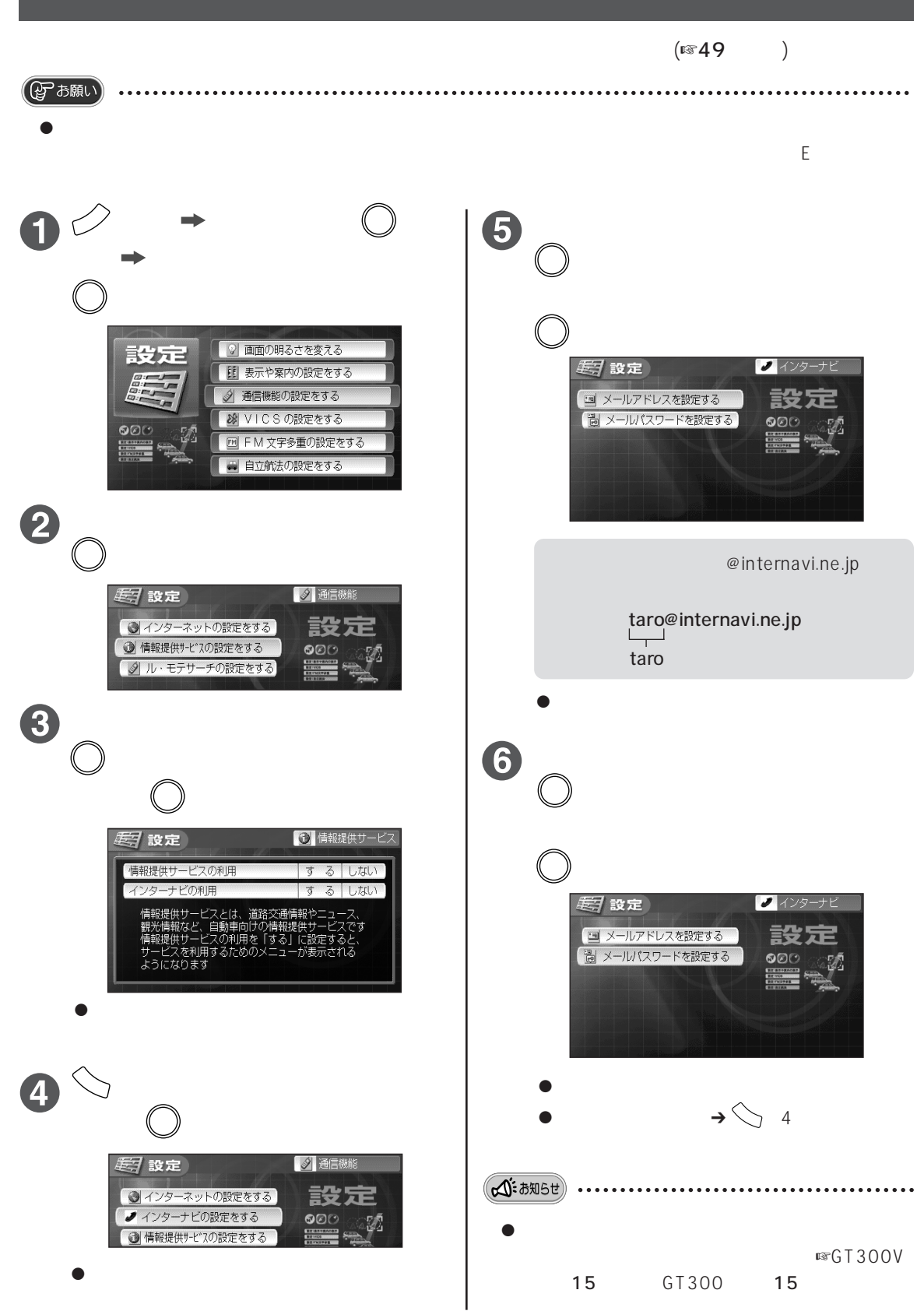

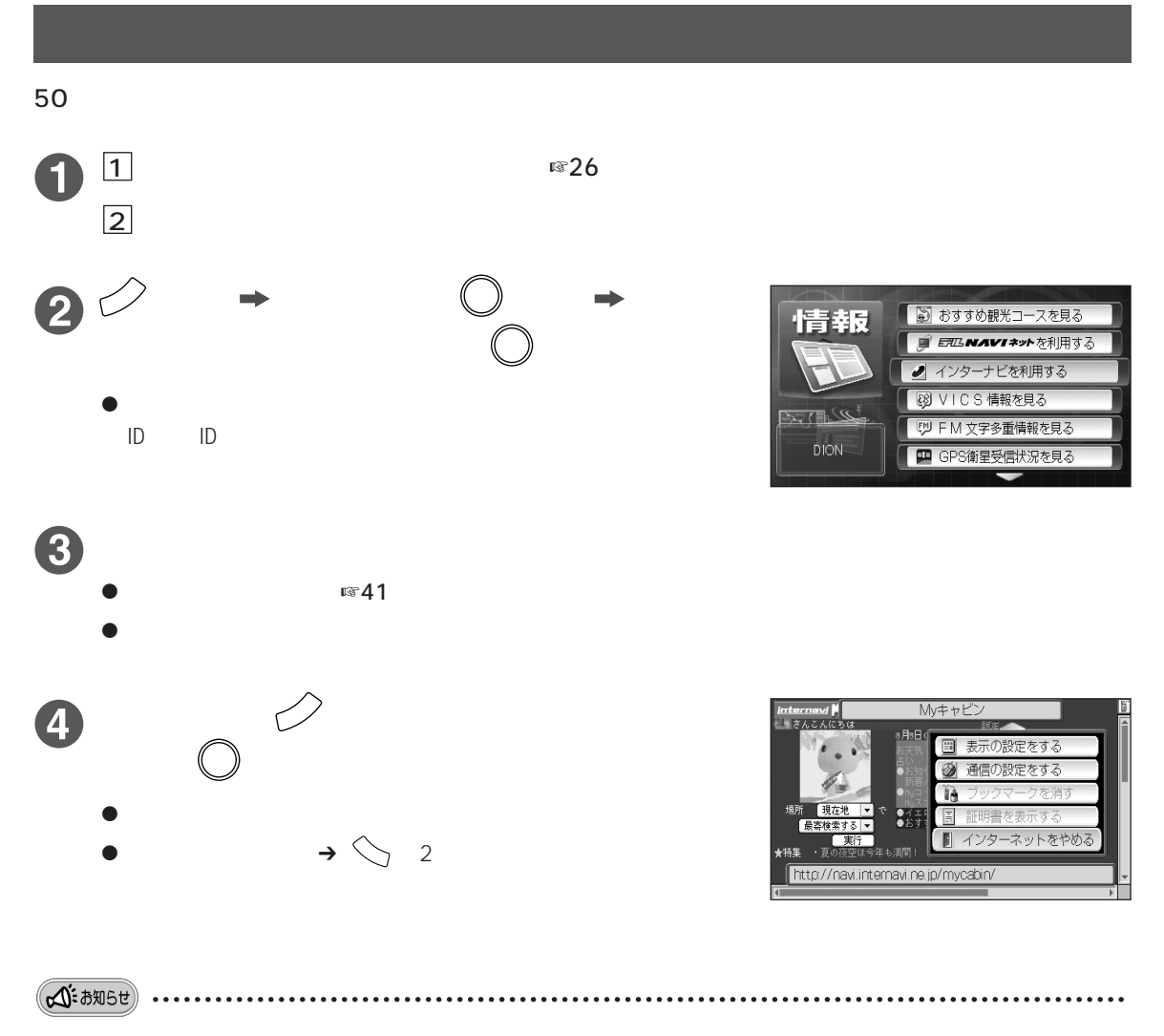

 $\bullet$ 

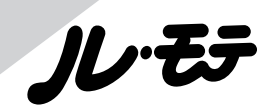

 $\int$  (cell  $\blacksquare$ )

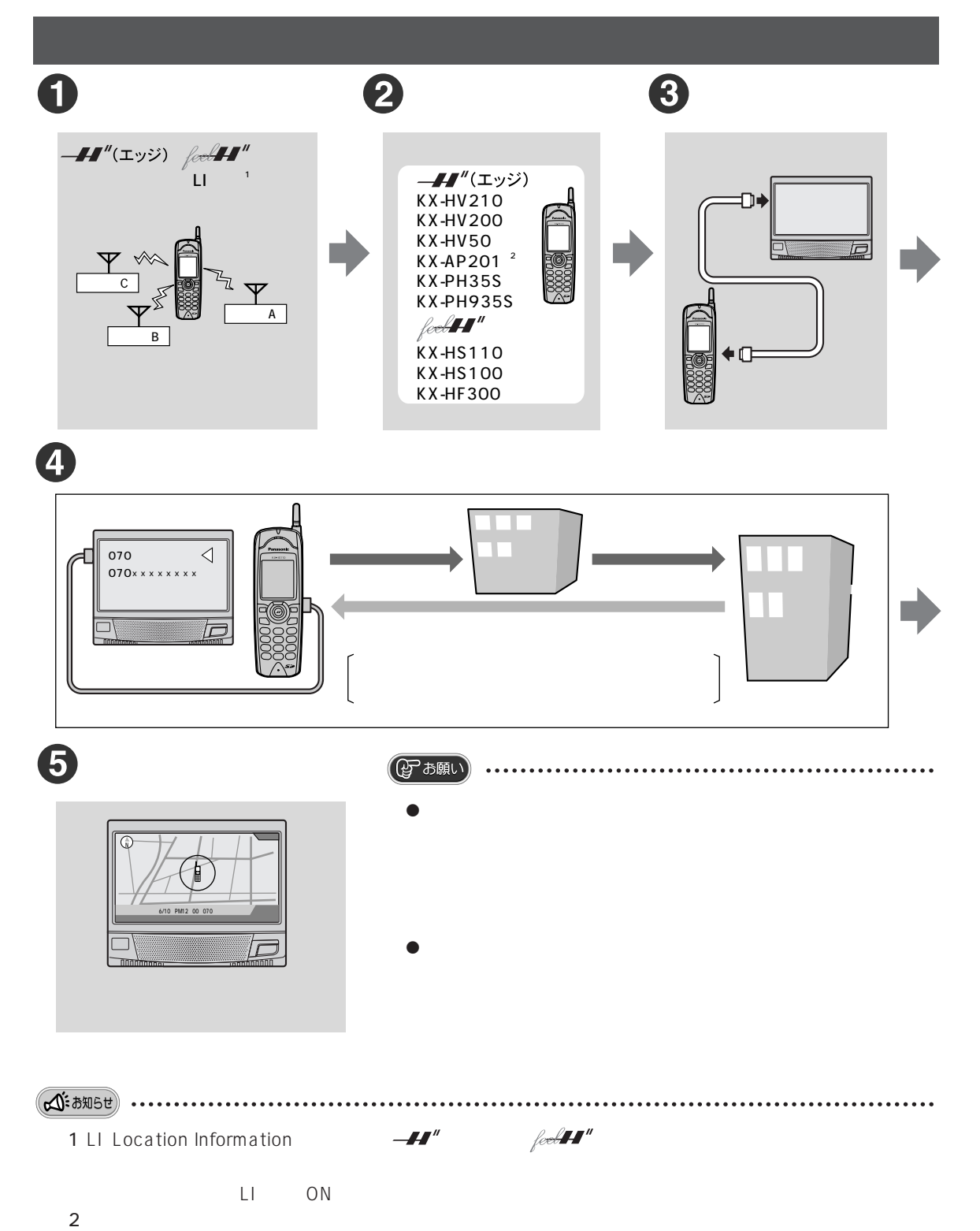

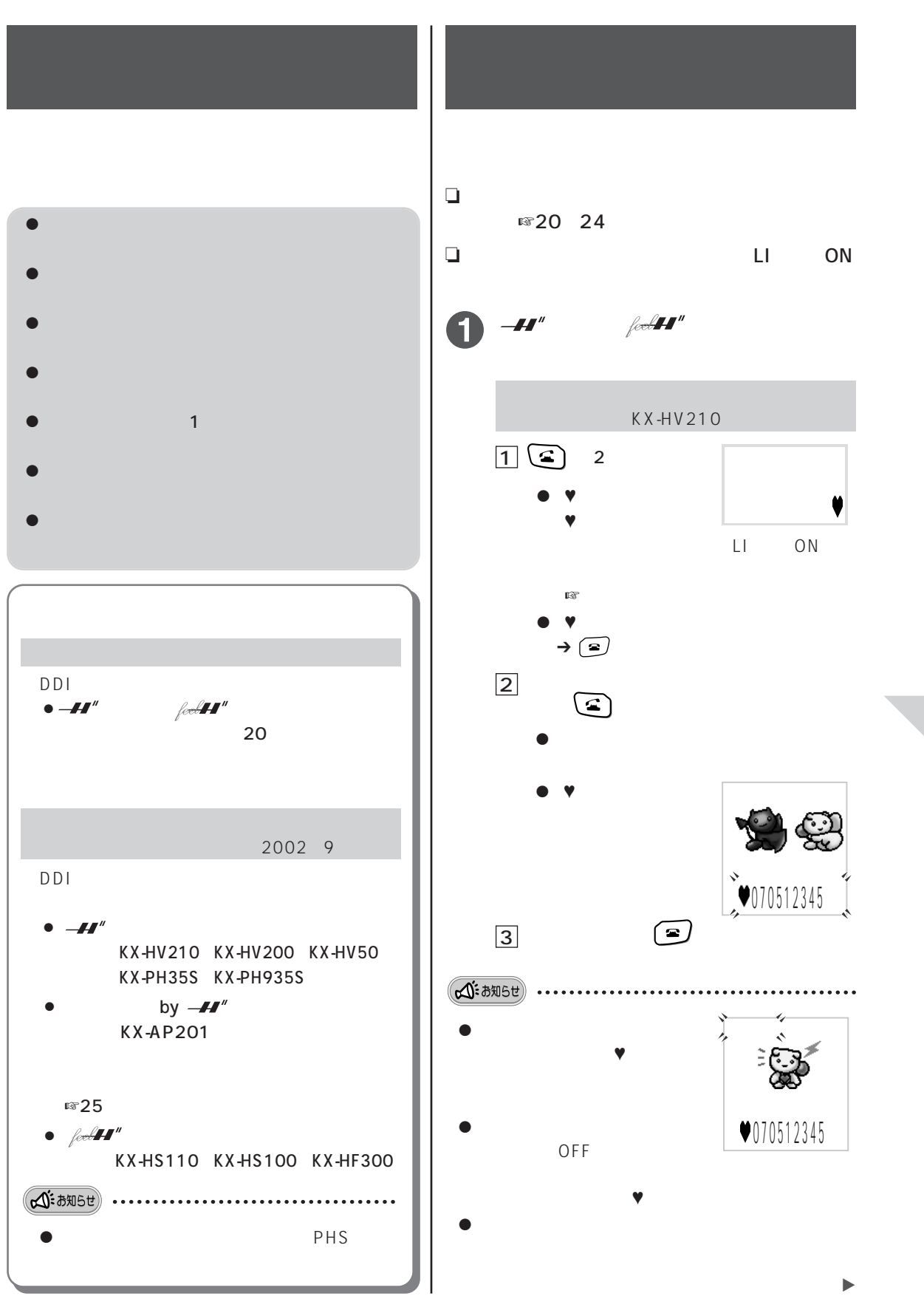

ルゼ

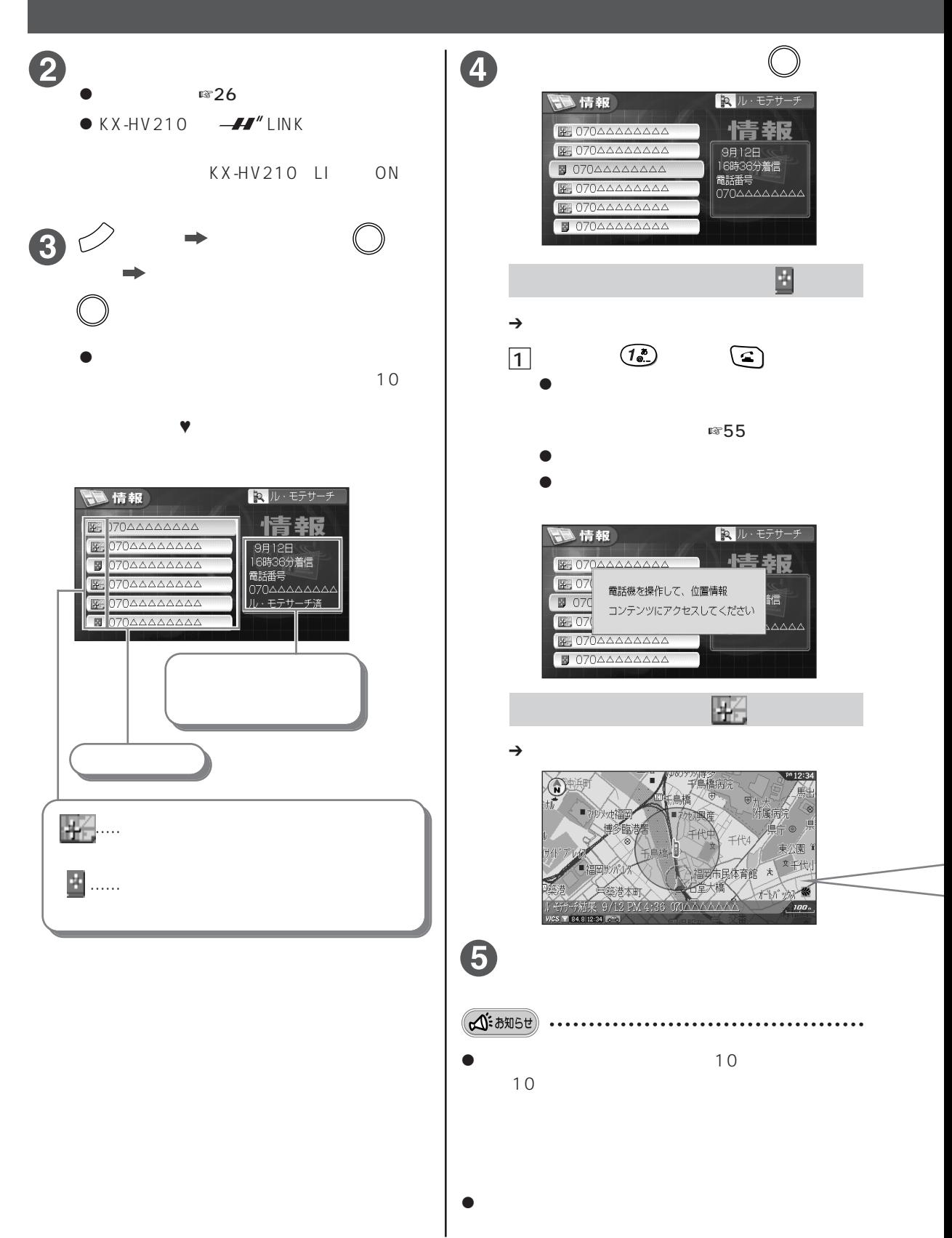

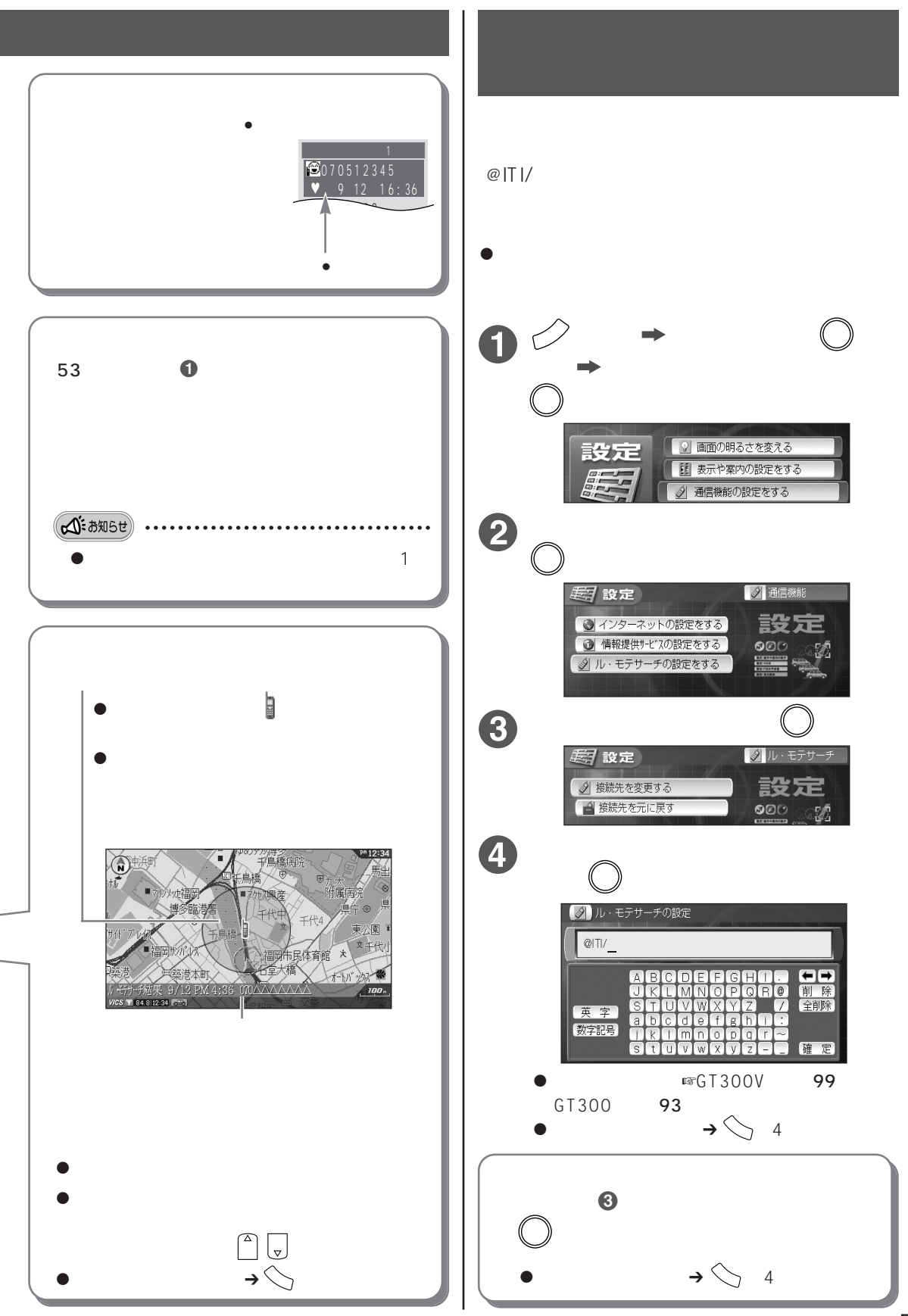